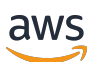

API Reference

# **Amazon Braket**

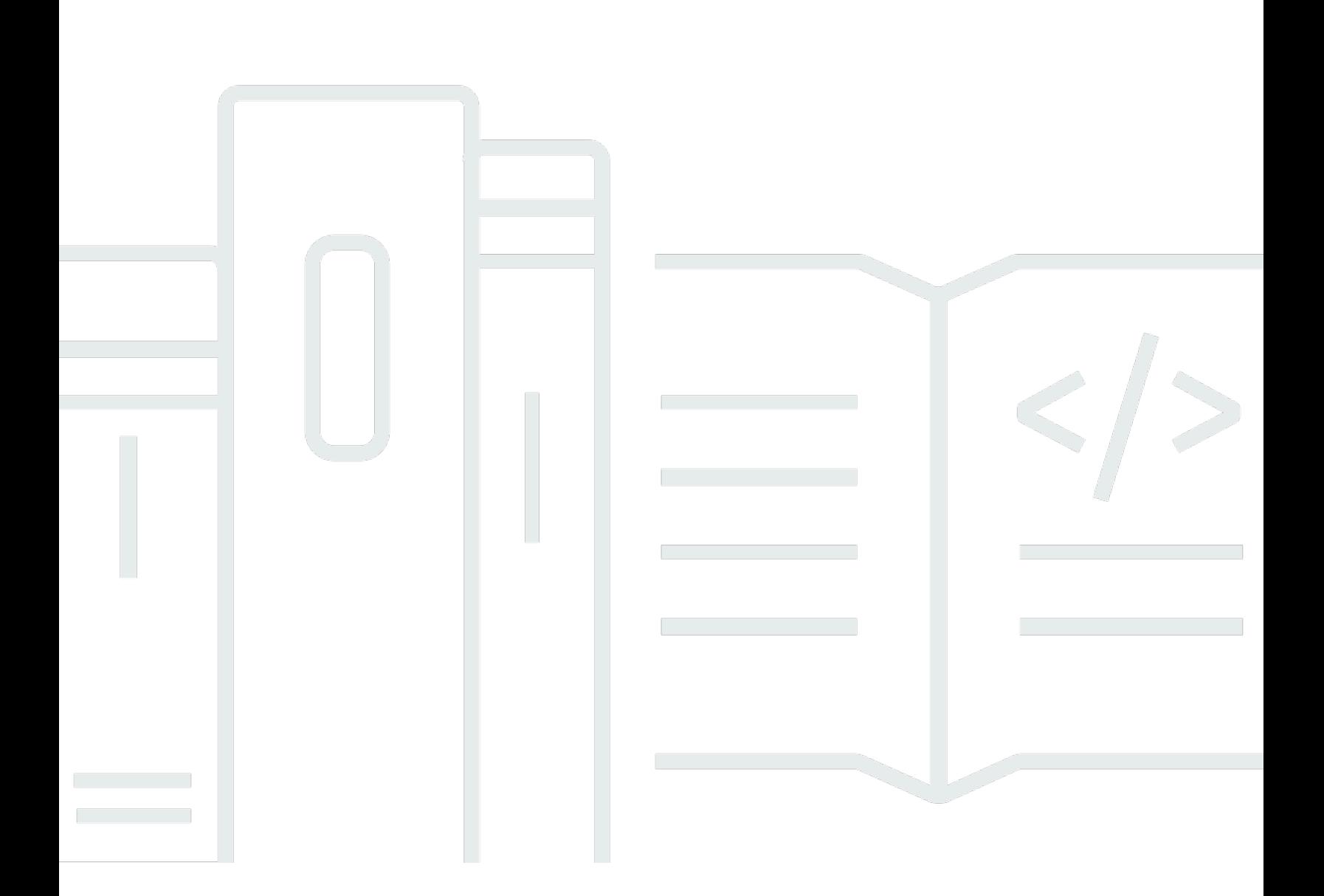

## **API Version 2019-09-01**

Copyright © 2024 Amazon Web Services, Inc. and/or its affiliates. All rights reserved.

# **Amazon Braket: API Reference**

Copyright © 2024 Amazon Web Services, Inc. and/or its affiliates. All rights reserved.

Amazon's trademarks and trade dress may not be used in connection with any product or service that is not Amazon's, in any manner that is likely to cause confusion among customers, or in any manner that disparages or discredits Amazon. All other trademarks not owned by Amazon are the property of their respective owners, who may or may not be affiliated with, connected to, or sponsored by Amazon.

# **Table of Contents**

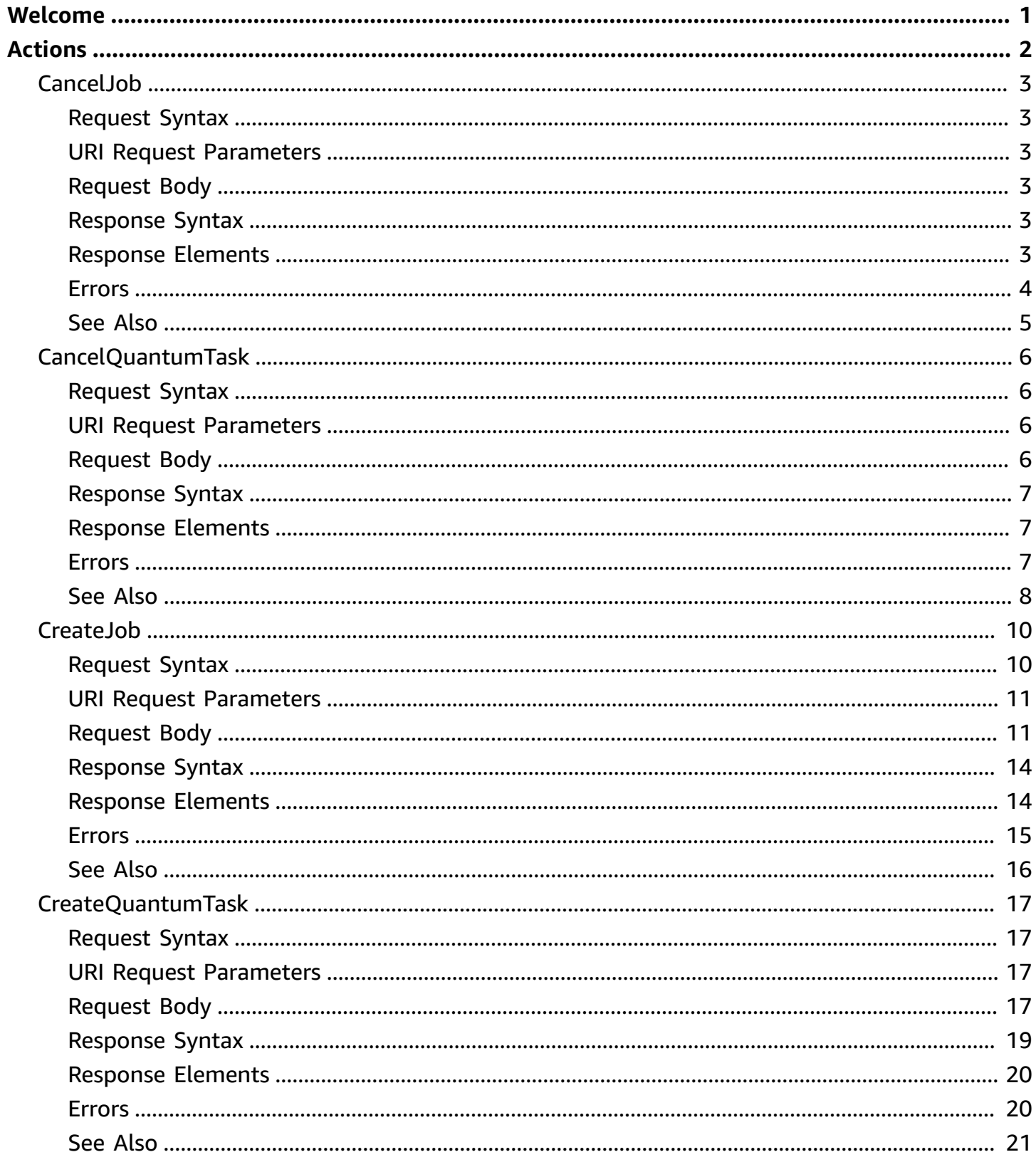

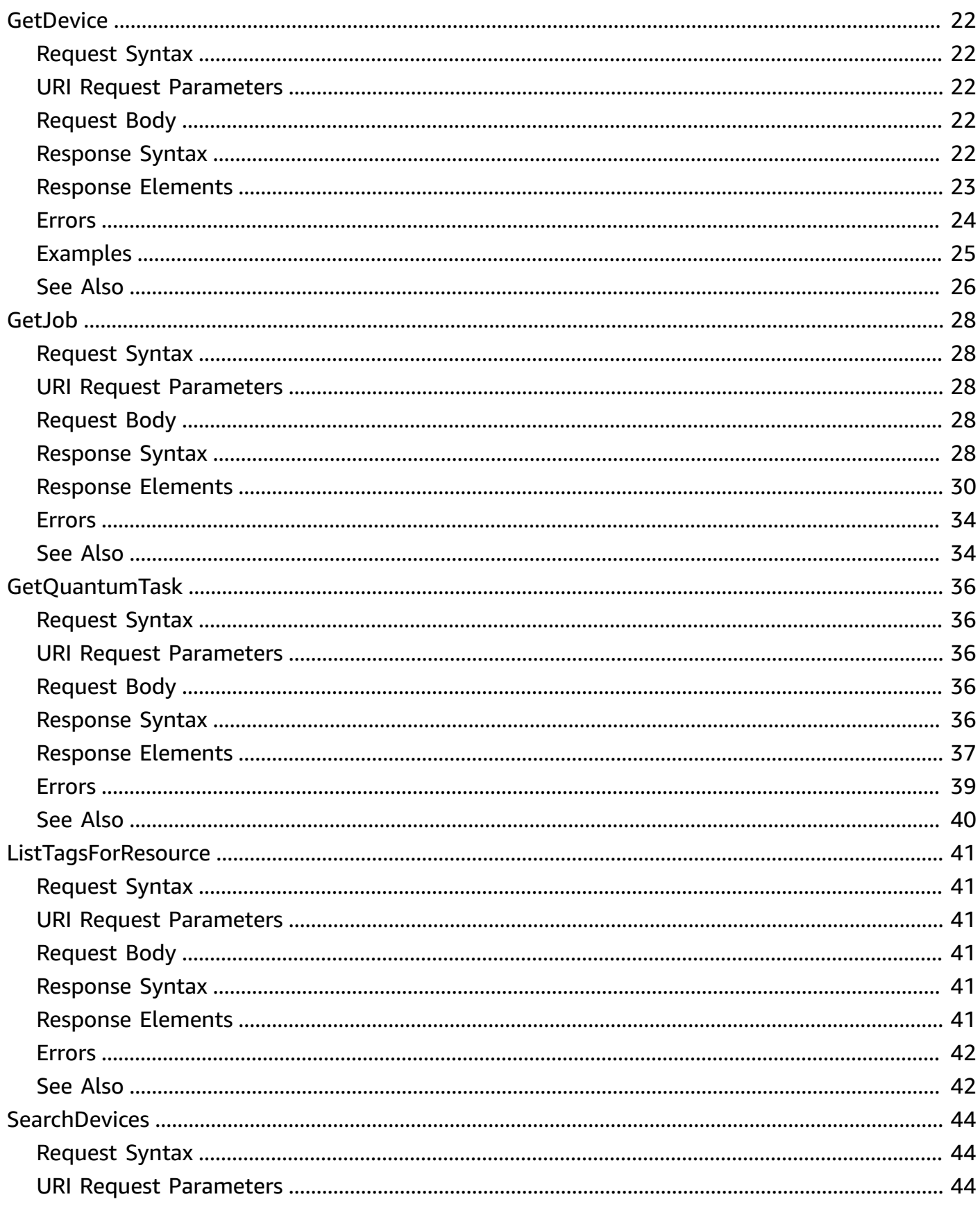

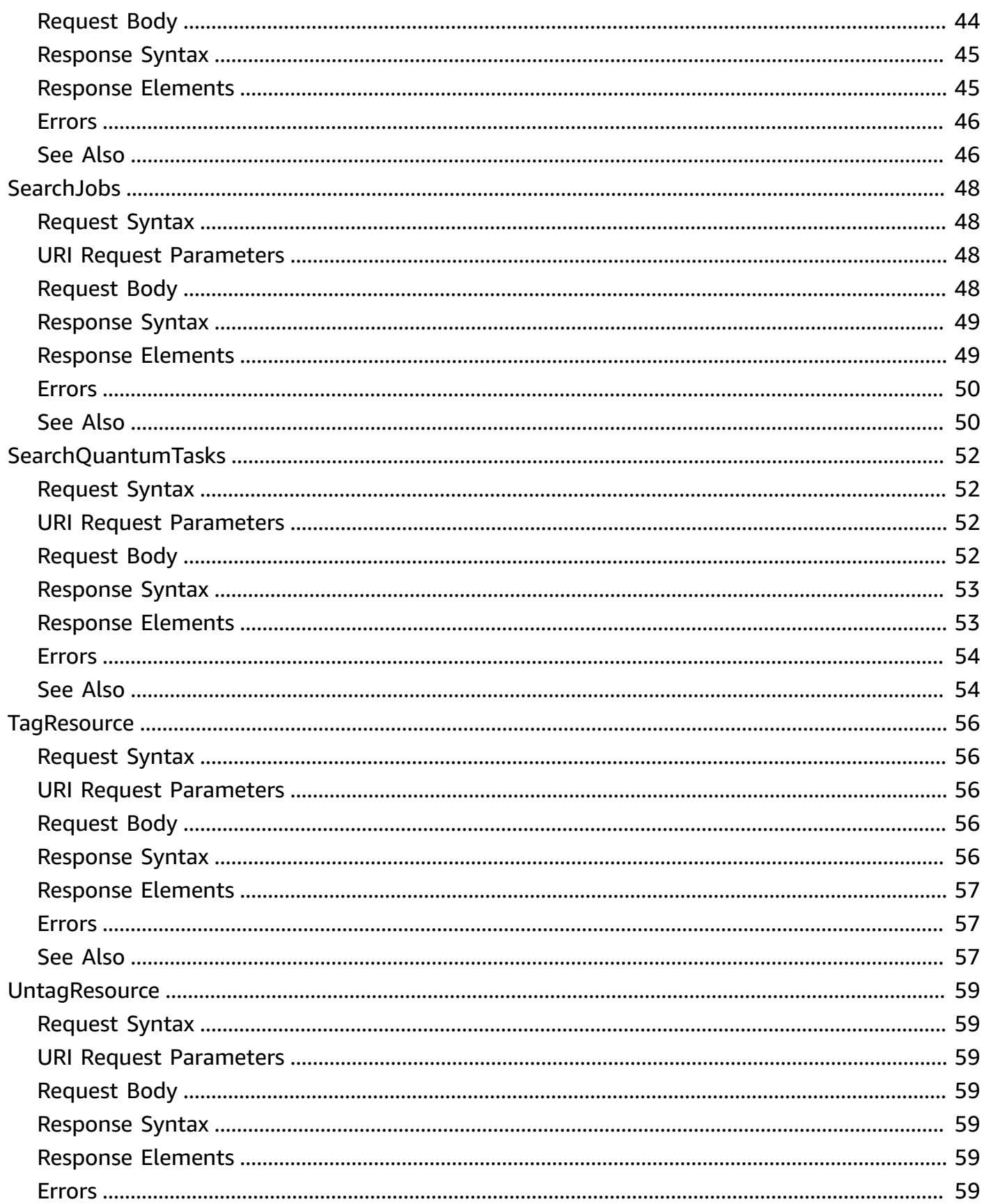

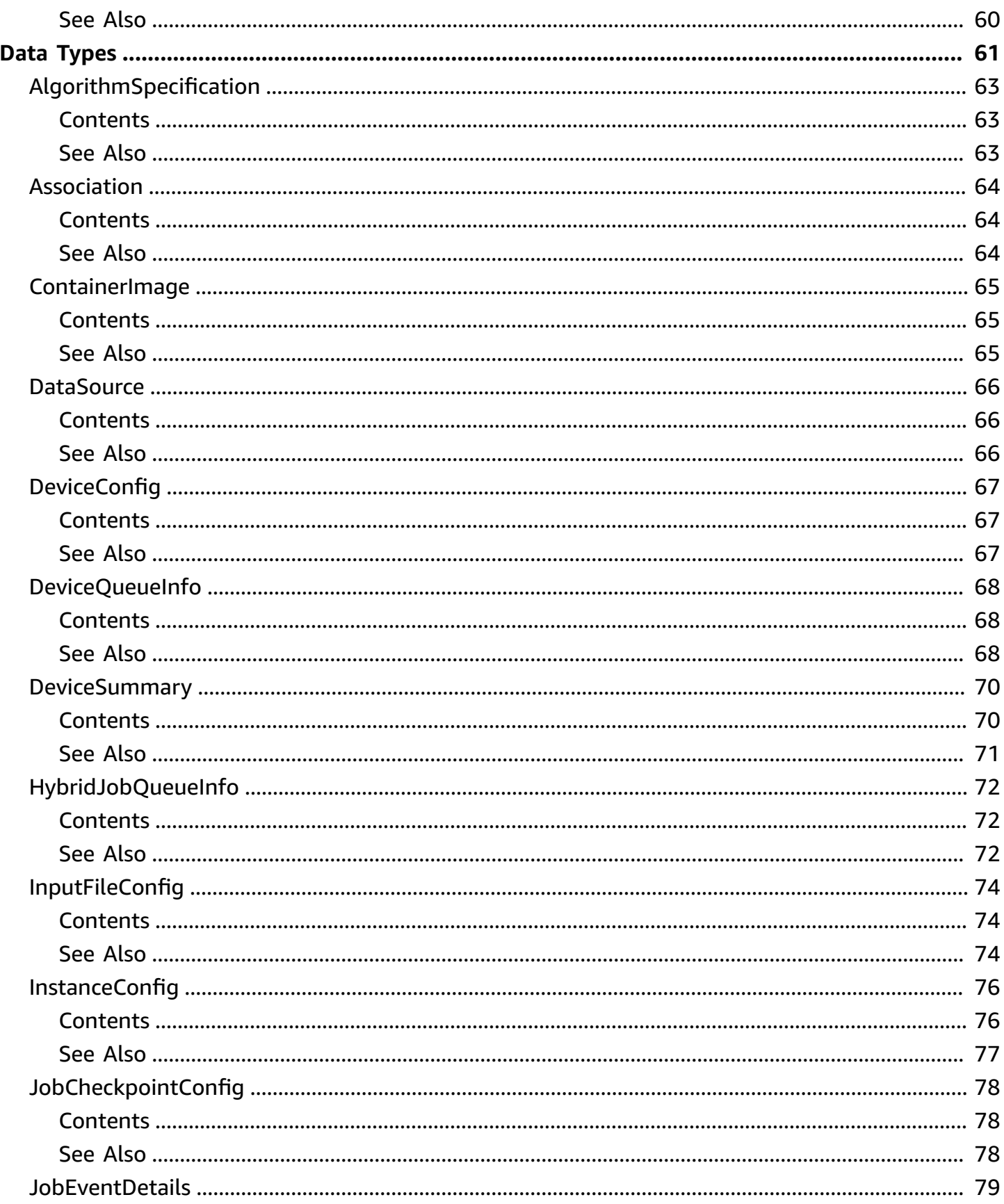

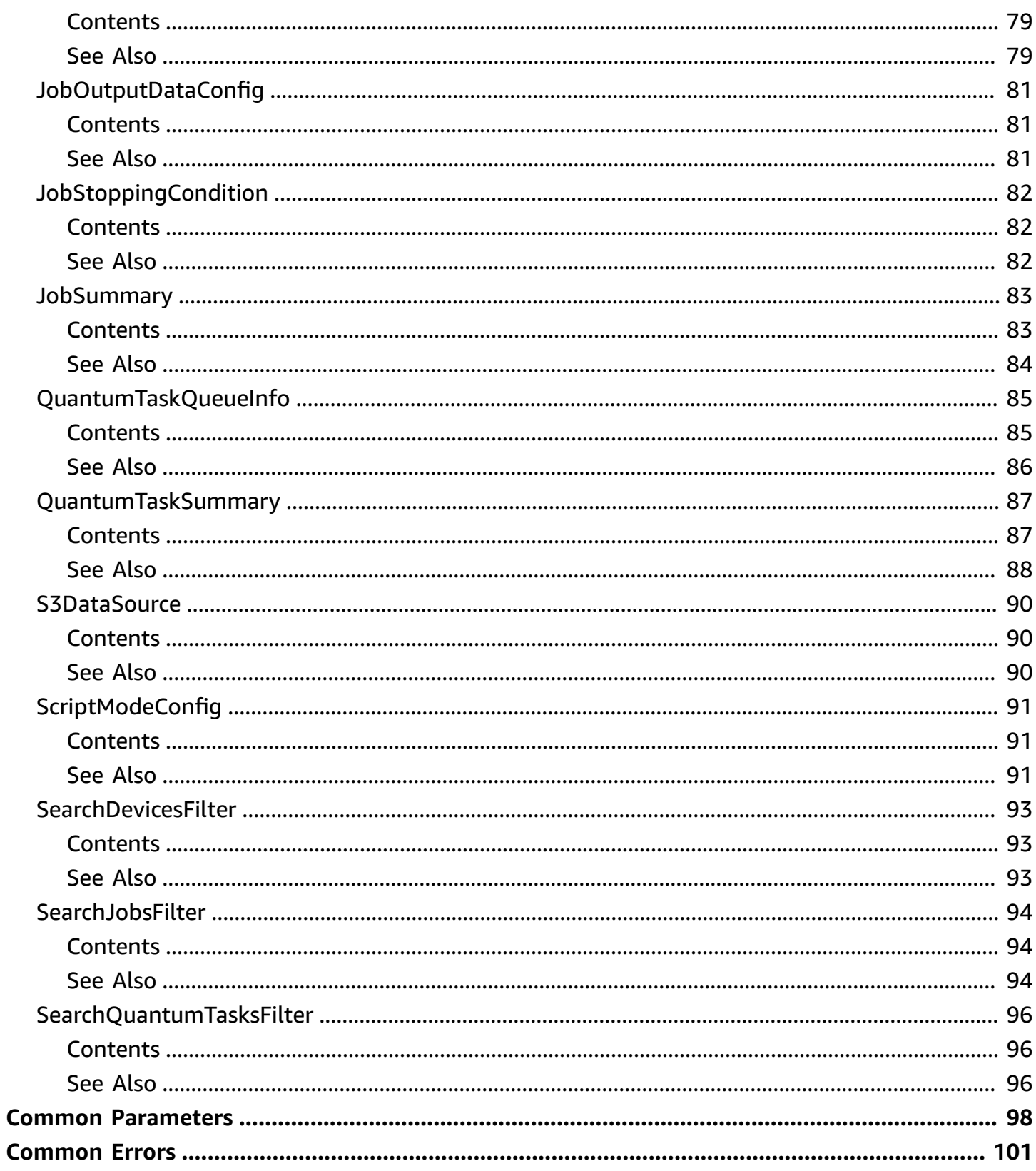

# <span id="page-7-0"></span>**Welcome**

The Amazon Braket API Reference provides information about the operations and structures supported by Amazon Braket.

To learn about the permissions required to call an Amazon Braket API action, see [Actions,](https://docs.aws.amazon.com/service-authorization/latest/reference/list_amazonbraket.html) [resources,](https://docs.aws.amazon.com/service-authorization/latest/reference/list_amazonbraket.html) and condition keys for Amazon Braket. [Amazon](https://amazon-braket-sdk-python.readthedocs.io/en/latest/#) Braket Python SDK and the [AWS](https://docs.aws.amazon.com/cli/latest/reference/braket/) [Command](https://docs.aws.amazon.com/cli/latest/reference/braket/) Line Interface can be used to make discovery and creation of API calls easier. For more information about Amazon Braket features, see What is [Amazon](https://docs.aws.amazon.com/braket/latest/developerguide/what-is-braket.html) Braket? and important [terms and](https://docs.aws.amazon.com/braket/latest/developerguide/braket-terms.html)  [concepts](https://docs.aws.amazon.com/braket/latest/developerguide/braket-terms.html) in the *Amazon Braket Developer Guide*.

### **In this guide:**

- [Actions](#page-8-0)
- Data [Types](#page-67-0)
- Common [Parameters](#page-104-0)
- [Common](#page-107-0) Errors

### **Available languages for AWS SDK:**

- [.NET](https://docs.aws.amazon.com/sdkfornet/v3/apidocs/items/Braket/NBraket.html)
- $C++$  $C++$
- [Go](https://docs.aws.amazon.com/sdk-for-go/api/service/braket/)
- [Java](https://docs.aws.amazon.com/AWSJavaSDK/latest/javadoc/com/amazonaws/services/braket/package-summary.html)
- [JavaScript](https://docs.aws.amazon.com/AWSJavaScriptSDK/latest/AWS/Braket.html)
- [PHP](https://docs.aws.amazon.com/aws-sdk-php/v3/api/class-Aws.Braket.BraketClient.html)
- [Python](https://boto3.amazonaws.com/v1/documentation/api/latest/reference/services/braket.html) (Boto)
- [Ruby](https://docs.aws.amazon.com/sdk-for-ruby/v3/api/Aws/Braket.html)

### **Code examples from the Amazon Braket Tutorials GitHub repository:**

• Amazon Braket [Examples](https://github.com/amazon-braket/amazon-braket-examples)

This document was last published on July 2, 2024.

# <span id="page-8-0"></span>**Actions**

The following actions are supported:

- [CancelJob](#page-9-0)
- [CancelQuantumTask](#page-12-0)
- [CreateJob](#page-16-0)
- [CreateQuantumTask](#page-23-0)
- [GetDevice](#page-28-0)
- [GetJob](#page-34-0)
- [GetQuantumTask](#page-42-0)
- [ListTagsForResource](#page-47-0)
- [SearchDevices](#page-50-0)
- [SearchJobs](#page-54-0)
- [SearchQuantumTasks](#page-58-0)
- [TagResource](#page-62-0)
- [UntagResource](#page-65-0)

# <span id="page-9-0"></span>**CancelJob**

Cancels an Amazon Braket hybrid job.

# <span id="page-9-1"></span>**Request Syntax**

PUT /job/*jobArn*/cancel HTTP/1.1

## <span id="page-9-2"></span>**URI Request Parameters**

The request uses the following URI parameters.

### **[jobArn](#page-9-1)**

The ARN of the Amazon Braket hybrid job to cancel.

Pattern: ^arn:aws[a-z\-]\*:braket:[a-z0-9\-]+:[0-9]{12}:job/.\*\$

Required: Yes

## <span id="page-9-3"></span>**Request Body**

The request does not have a request body.

# <span id="page-9-4"></span>**Response Syntax**

```
HTTP/1.1 200
Content-type: application/json
{ 
    "cancellationStatus": "string", 
    "jobArn": "string"
}
```
# <span id="page-9-5"></span>**Response Elements**

If the action is successful, the service sends back an HTTP 200 response.

The following data is returned in JSON format by the service.

#### <span id="page-10-1"></span>**[cancellationStatus](#page-9-4)**

The status of the hybrid job.

Type: String

Valid Values: CANCELLING | CANCELLED

#### <span id="page-10-2"></span>**[jobArn](#page-9-4)**

The ARN of the Amazon Braket job.

Type: String

Pattern: ^arn:aws[a-z\-]\*:braket:[a-z0-9\-]+:[0-9]{12}:job/.\*\$

### <span id="page-10-0"></span>**Errors**

For information about the errors that are common to all actions, see [Common](#page-107-0) Errors.

#### **AccessDeniedException**

You do not have sufficient permissions to perform this action.

HTTP Status Code: 403

### **ConflictException**

An error occurred due to a conflict.

HTTP Status Code: 409

#### **InternalServiceException**

The request failed because of an unknown error.

HTTP Status Code: 500

#### **ResourceNotFoundException**

The specified resource was not found.

HTTP Status Code: 404

#### **ThrottlingException**

The API throttling rate limit is exceeded.

HTTP Status Code: 429

### **ValidationException**

The input request failed to satisfy constraints expected by Amazon Braket.

HTTP Status Code: 400

# <span id="page-11-0"></span>**See Also**

For more information about using this API in one of the language-specific AWS SDKs, see the following:

- AWS [Command](https://docs.aws.amazon.com/goto/aws-cli/braket-2019-09-01/CancelJob) Line Interface
- [AWS](https://docs.aws.amazon.com/goto/DotNetSDKV3/braket-2019-09-01/CancelJob) SDK for .NET
- [AWS](https://docs.aws.amazon.com/goto/SdkForCpp/braket-2019-09-01/CancelJob) SDK for C++
- [AWS](https://docs.aws.amazon.com/goto/SdkForGoV2/braket-2019-09-01/CancelJob) SDK for Go v2
- [AWS](https://docs.aws.amazon.com/goto/SdkForJavaV2/braket-2019-09-01/CancelJob) SDK for Java V2
- AWS SDK for [JavaScript](https://docs.aws.amazon.com/goto/SdkForJavaScriptV3/braket-2019-09-01/CancelJob) V3
- [AWS](https://docs.aws.amazon.com/goto/SdkForPHPV3/braket-2019-09-01/CancelJob) SDK for PHP V3
- AWS SDK for [Python](https://docs.aws.amazon.com/goto/boto3/braket-2019-09-01/CancelJob)
- AWS SDK for [Ruby](https://docs.aws.amazon.com/goto/SdkForRubyV3/braket-2019-09-01/CancelJob) V3

# <span id="page-12-0"></span>**CancelQuantumTask**

<span id="page-12-1"></span>Cancels the specified task.

# **Request Syntax**

```
PUT /quantum-task/quantumTaskArn/cancel HTTP/1.1
Content-type: application/json
{ 
    "clientToken": "string"
}
```
### <span id="page-12-2"></span>**URI Request Parameters**

The request uses the following URI parameters.

### **[quantumTaskArn](#page-12-1)**

The ARN of the quantum task to cancel.

Length Constraints: Minimum length of 0. Maximum length of 256.

Required: Yes

## <span id="page-12-3"></span>**Request Body**

The request accepts the following data in JSON format.

### <span id="page-12-4"></span>**[clientToken](#page-12-1)**

The client token associated with the cancellation request.

Type: String

Length Constraints: Minimum length of 1. Maximum length of 64.

Required: Yes

# <span id="page-13-0"></span>**Response Syntax**

```
HTTP/1.1 200
Content-type: application/json
{ 
    "cancellationStatus": "string", 
    "quantumTaskArn": "string"
}
```
# <span id="page-13-1"></span>**Response Elements**

If the action is successful, the service sends back an HTTP 200 response.

The following data is returned in JSON format by the service.

### <span id="page-13-3"></span>**[cancellationStatus](#page-13-0)**

The status of the quantum task.

Type: String

Valid Values: CANCELLING | CANCELLED

### <span id="page-13-4"></span>**[quantumTaskArn](#page-13-0)**

The ARN of the quantum task.

Type: String

Length Constraints: Minimum length of 0. Maximum length of 256.

### <span id="page-13-2"></span>**Errors**

For information about the errors that are common to all actions, see [Common](#page-107-0) Errors.

### **AccessDeniedException**

You do not have sufficient permissions to perform this action.

HTTP Status Code: 403

### **ConflictException**

An error occurred due to a conflict.

HTTP Status Code: 409

### **InternalServiceException**

The request failed because of an unknown error.

HTTP Status Code: 500

#### **ResourceNotFoundException**

The specified resource was not found.

HTTP Status Code: 404

#### **ThrottlingException**

The API throttling rate limit is exceeded.

HTTP Status Code: 429

#### **ValidationException**

The input request failed to satisfy constraints expected by Amazon Braket.

HTTP Status Code: 400

## <span id="page-14-0"></span>**See Also**

For more information about using this API in one of the language-specific AWS SDKs, see the following:

- AWS [Command](https://docs.aws.amazon.com/goto/aws-cli/braket-2019-09-01/CancelQuantumTask) Line Interface
- [AWS](https://docs.aws.amazon.com/goto/DotNetSDKV3/braket-2019-09-01/CancelQuantumTask) SDK for .NET
- [AWS](https://docs.aws.amazon.com/goto/SdkForCpp/braket-2019-09-01/CancelQuantumTask) SDK for C++
- [AWS](https://docs.aws.amazon.com/goto/SdkForGoV2/braket-2019-09-01/CancelQuantumTask) SDK for Go v2
- [AWS](https://docs.aws.amazon.com/goto/SdkForJavaV2/braket-2019-09-01/CancelQuantumTask) SDK for Java V2
- AWS SDK for [JavaScript](https://docs.aws.amazon.com/goto/SdkForJavaScriptV3/braket-2019-09-01/CancelQuantumTask) V3
- [AWS](https://docs.aws.amazon.com/goto/SdkForPHPV3/braket-2019-09-01/CancelQuantumTask) SDK for PHP V3
- AWS SDK for [Python](https://docs.aws.amazon.com/goto/boto3/braket-2019-09-01/CancelQuantumTask)
- AWS SDK for [Ruby](https://docs.aws.amazon.com/goto/SdkForRubyV3/braket-2019-09-01/CancelQuantumTask) V3

# <span id="page-16-0"></span>**CreateJob**

Creates an Amazon Braket hybrid job.

# <span id="page-16-1"></span>**Request Syntax**

```
POST /job HTTP/1.1
Content-type: application/json
{ 
    "algorithmSpecification": { 
        "containerImage": { 
           "uri": "string" 
        }, 
        "scriptModeConfig": { 
           "compressionType": "string", 
           "entryPoint": "string", 
           "s3Uri": "string" 
        } 
    }, 
    "associations": [ 
        { 
           "arn": "string", 
           "type": "string" 
        } 
    ], 
    "checkpointConfig": { 
        "localPath": "string", 
        "s3Uri": "string" 
    }, 
    "clientToken": "string", 
    "deviceConfig": { 
        "device": "string" 
    }, 
    "hyperParameters": { 
        "string" : "string" 
    }, 
    "inputDataConfig": [ 
        { 
           "channelName": "string", 
           "contentType": "string", 
           "dataSource": { 
               "s3DataSource": {
```

```
 "s3Uri": "string" 
 } 
           } 
       } 
    ], 
    "instanceConfig": { 
       "instanceCount": number, 
       "instanceType": "string", 
       "volumeSizeInGb": number
    }, 
    "jobName": "string", 
    "outputDataConfig": { 
       "kmsKeyId": "string", 
       "s3Path": "string" 
    }, 
    "roleArn": "string", 
    "stoppingCondition": { 
       "maxRuntimeInSeconds": number
    }, 
    "tags": { 
       "string" : "string" 
    }
}
```
## <span id="page-17-0"></span>**URI Request Parameters**

The request does not use any URI parameters.

## <span id="page-17-1"></span>**Request Body**

The request accepts the following data in JSON format.

### <span id="page-17-2"></span>**[algorithmSpecification](#page-16-1)**

Definition of the Amazon Braket job to be created. Specifies the container image the job uses and information about the Python scripts used for entry and training.

Type: [AlgorithmSpecification](#page-69-0) object

Required: Yes

### <span id="page-17-3"></span>**[associations](#page-16-1)**

The list of Amazon Braket resources associated with the hybrid job.

Type: Array of [Association](#page-70-0) objects

Array Members: Minimum number of 0 items. Maximum number of 1 item.

Required: No

### <span id="page-18-0"></span>**[checkpointConfig](#page-16-1)**

Information about the output locations for hybrid job checkpoint data.

Type: [JobCheckpointConfig](#page-84-0) object

Required: No

### <span id="page-18-1"></span>**[clientToken](#page-16-1)**

The client token associated with this request that guarantees that the request is idempotent.

Type: String

Length Constraints: Minimum length of 1. Maximum length of 64.

Required: Yes

### <span id="page-18-2"></span>**[deviceConfig](#page-16-1)**

The quantum processing unit (QPU) or simulator used to create an Amazon Braket hybrid job.

Type: [DeviceConfig](#page-73-0) object

Required: Yes

### <span id="page-18-3"></span>**[hyperParameters](#page-16-1)**

Algorithm-specific parameters used by an Amazon Braket hybrid job that influence the quality of the training job. The values are set with a map of JSON key:value pairs, where the key is the name of the hyperparameter and the value is the value of the hyperparameter.

Type: String to string map

Map Entries: Minimum number of 0 items. Maximum number of 100 items.

Key Length Constraints: Minimum length of 1. Maximum length of 256.

Value Length Constraints: Minimum length of 1. Maximum length of 2500.

Value Pattern: ^.\*\$

### Required: No

### <span id="page-19-0"></span>**[inputDataConfig](#page-16-1)**

A list of parameters that specify the name and type of input data and where it is located.

Type: Array of [InputFileConfig](#page-80-0) objects

Array Members: Minimum number of 0 items. Maximum number of 20 items.

Required: No

#### <span id="page-19-1"></span>**[instanceConfig](#page-16-1)**

Configuration of the resource instances to use while running the hybrid job on Amazon Braket.

Type: [InstanceConfig](#page-82-0) object

Required: Yes

#### <span id="page-19-2"></span>**[jobName](#page-16-1)**

The name of the Amazon Braket hybrid job.

Type: String

Length Constraints: Minimum length of 1. Maximum length of 50.

Pattern: ^[a-zA-Z0-9](-\*[a-zA-Z0-9]){0,50}\$

Required: Yes

#### <span id="page-19-3"></span>**[outputDataConfig](#page-16-1)**

The path to the S3 location where you want to store hybrid job artifacts and the encryption key used to store them.

Type: [JobOutputDataConfig](#page-87-0) object

Required: Yes

#### <span id="page-19-4"></span>**[roleArn](#page-16-1)**

The Amazon Resource Name (ARN) of an IAM role that Amazon Braket can assume to perform tasks on behalf of a user. It can access user resources, run an Amazon Braket job container on behalf of user, and output results and hybrid job details to the users' s3 buckets.

Type: String

```
Pattern: ^arn:aws[a-z\-]*:iam::\d{12}:role/?[a-zA-Z_0-9+=,.@\-_/]+$
```
Required: Yes

### <span id="page-20-2"></span>**[stoppingCondition](#page-16-1)**

The user-defined criteria that specifies when a hybrid job stops running.

Type: [JobStoppingCondition](#page-88-0) object

Required: No

### <span id="page-20-3"></span>**[tags](#page-16-1)**

Tags to be added to the hybrid job you're creating.

Type: String to string map

Required: No

## <span id="page-20-0"></span>**Response Syntax**

```
HTTP/1.1 201
Content-type: application/json
{ 
    "jobArn": "string"
}
```
# <span id="page-20-1"></span>**Response Elements**

If the action is successful, the service sends back an HTTP 201 response.

The following data is returned in JSON format by the service.

### <span id="page-20-4"></span>**[jobArn](#page-20-0)**

The ARN of the Amazon Braket hybrid job created.

Type: String

Pattern: ^arn:aws[a-z\-]\*:braket:[a-z0-9\-]+:[0-9]{12}:job/.\*\$

### <span id="page-21-0"></span>**Errors**

For information about the errors that are common to all actions, see [Common](#page-107-0) Errors.

### **AccessDeniedException**

You do not have sufficient permissions to perform this action.

HTTP Status Code: 403

### **ConflictException**

An error occurred due to a conflict.

HTTP Status Code: 409

#### **DeviceOfflineException**

The specified device is currently offline.

HTTP Status Code: 424

### **DeviceRetiredException**

The specified device has been retired.

HTTP Status Code: 410

#### **InternalServiceException**

The request failed because of an unknown error.

HTTP Status Code: 500

### **ServiceQuotaExceededException**

The request failed because a service quota is exceeded.

HTTP Status Code: 402

#### **ThrottlingException**

The API throttling rate limit is exceeded.

HTTP Status Code: 429

### **ValidationException**

The input request failed to satisfy constraints expected by Amazon Braket.

HTTP Status Code: 400

# <span id="page-22-0"></span>**See Also**

For more information about using this API in one of the language-specific AWS SDKs, see the following:

- AWS [Command](https://docs.aws.amazon.com/goto/aws-cli/braket-2019-09-01/CreateJob) Line Interface
- [AWS](https://docs.aws.amazon.com/goto/DotNetSDKV3/braket-2019-09-01/CreateJob) SDK for .NET
- [AWS](https://docs.aws.amazon.com/goto/SdkForCpp/braket-2019-09-01/CreateJob) SDK for C++
- [AWS](https://docs.aws.amazon.com/goto/SdkForGoV2/braket-2019-09-01/CreateJob) SDK for Go v2
- [AWS](https://docs.aws.amazon.com/goto/SdkForJavaV2/braket-2019-09-01/CreateJob) SDK for Java V2
- AWS SDK for [JavaScript](https://docs.aws.amazon.com/goto/SdkForJavaScriptV3/braket-2019-09-01/CreateJob) V3
- [AWS](https://docs.aws.amazon.com/goto/SdkForPHPV3/braket-2019-09-01/CreateJob) SDK for PHP V3
- AWS SDK for [Python](https://docs.aws.amazon.com/goto/boto3/braket-2019-09-01/CreateJob)
- AWS SDK for [Ruby](https://docs.aws.amazon.com/goto/SdkForRubyV3/braket-2019-09-01/CreateJob) V3

# <span id="page-23-0"></span>**CreateQuantumTask**

Creates a quantum task.

# <span id="page-23-1"></span>**Request Syntax**

```
POST /quantum-task HTTP/1.1
Content-type: application/json
{ 
    "action": "string", 
    "associations": [ 
        { 
           "arn": "string", 
           "type": "string" 
        } 
    ], 
    "clientToken": "string", 
    "deviceArn": "string", 
    "deviceParameters": "string", 
    "jobToken": "string", 
    "outputS3Bucket": "string", 
    "outputS3KeyPrefix": "string", 
    "shots": number, 
    "tags": { 
        "string" : "string" 
    }
}
```
## <span id="page-23-2"></span>**URI Request Parameters**

The request does not use any URI parameters.

# <span id="page-23-3"></span>**Request Body**

The request accepts the following data in JSON format.

### <span id="page-23-4"></span>**[action](#page-23-1)**

The action associated with the quantum task.

Type: String

#### Required: Yes

#### <span id="page-24-0"></span>**[associations](#page-23-1)**

The list of Amazon Braket resources associated with the quantum task.

Type: Array of [Association](#page-70-0) objects

Array Members: Minimum number of 0 items. Maximum number of 1 item.

Required: No

#### <span id="page-24-1"></span>**[clientToken](#page-23-1)**

The client token associated with the request.

Type: String

Length Constraints: Minimum length of 1. Maximum length of 64.

Required: Yes

#### <span id="page-24-2"></span>**[deviceArn](#page-23-1)**

The ARN of the device to run the quantum task on.

Type: String

Length Constraints: Minimum length of 1. Maximum length of 256.

Required: Yes

#### <span id="page-24-3"></span>**[deviceParameters](#page-23-1)**

The parameters for the device to run the quantum task on.

Type: String

Length Constraints: Minimum length of 1. Maximum length of 48000.

Required: No

### <span id="page-24-4"></span>**[jobToken](#page-23-1)**

The token for an Amazon Braket hybrid job that associates it with the quantum task.

Type: String

Length Constraints: Minimum length of 1. Maximum length of 128.

### Required: No

### <span id="page-25-1"></span>**[outputS3Bucket](#page-23-1)**

The S3 bucket to store quantum task result files in.

#### Type: String

Length Constraints: Minimum length of 3. Maximum length of 63.

Required: Yes

#### <span id="page-25-2"></span>**[outputS3KeyPrefix](#page-23-1)**

The key prefix for the location in the S3 bucket to store quantum task results in.

Type: String

Length Constraints: Minimum length of 1. Maximum length of 1024.

Required: Yes

#### <span id="page-25-3"></span>**[shots](#page-23-1)**

The number of shots to use for the quantum task.

Type: Long

Valid Range: Minimum value of 0.

Required: Yes

#### <span id="page-25-4"></span>**[tags](#page-23-1)**

Tags to be added to the quantum task you're creating.

Type: String to string map

Required: No

### <span id="page-25-0"></span>**Response Syntax**

HTTP/1.1 201 Content-type: application/json

```
{ 
    "quantumTaskArn": "string"
}
```
# <span id="page-26-0"></span>**Response Elements**

If the action is successful, the service sends back an HTTP 201 response.

The following data is returned in JSON format by the service.

### <span id="page-26-2"></span>**[quantumTaskArn](#page-25-0)**

The ARN of the quantum task created by the request.

Type: String

Length Constraints: Minimum length of 0. Maximum length of 256.

## <span id="page-26-1"></span>**Errors**

For information about the errors that are common to all actions, see [Common](#page-107-0) Errors.

### **AccessDeniedException**

You do not have sufficient permissions to perform this action.

HTTP Status Code: 403

### **DeviceOfflineException**

The specified device is currently offline.

HTTP Status Code: 424

### **DeviceRetiredException**

The specified device has been retired.

HTTP Status Code: 410

### **InternalServiceException**

The request failed because of an unknown error.

### HTTP Status Code: 500

### **ServiceQuotaExceededException**

The request failed because a service quota is exceeded.

HTTP Status Code: 402

### **ThrottlingException**

The API throttling rate limit is exceeded.

HTTP Status Code: 429

### **ValidationException**

The input request failed to satisfy constraints expected by Amazon Braket.

HTTP Status Code: 400

# <span id="page-27-0"></span>**See Also**

For more information about using this API in one of the language-specific AWS SDKs, see the following:

- AWS [Command](https://docs.aws.amazon.com/goto/aws-cli/braket-2019-09-01/CreateQuantumTask) Line Interface
- [AWS](https://docs.aws.amazon.com/goto/DotNetSDKV3/braket-2019-09-01/CreateQuantumTask) SDK for .NET
- [AWS](https://docs.aws.amazon.com/goto/SdkForCpp/braket-2019-09-01/CreateQuantumTask) SDK for C++
- [AWS](https://docs.aws.amazon.com/goto/SdkForGoV2/braket-2019-09-01/CreateQuantumTask) SDK for Go v2
- [AWS](https://docs.aws.amazon.com/goto/SdkForJavaV2/braket-2019-09-01/CreateQuantumTask) SDK for Java V2
- AWS SDK for [JavaScript](https://docs.aws.amazon.com/goto/SdkForJavaScriptV3/braket-2019-09-01/CreateQuantumTask) V3
- [AWS](https://docs.aws.amazon.com/goto/SdkForPHPV3/braket-2019-09-01/CreateQuantumTask) SDK for PHP V3
- AWS SDK for [Python](https://docs.aws.amazon.com/goto/boto3/braket-2019-09-01/CreateQuantumTask)
- AWS SDK for [Ruby](https://docs.aws.amazon.com/goto/SdkForRubyV3/braket-2019-09-01/CreateQuantumTask) V3

# <span id="page-28-0"></span>**GetDevice**

Retrieves the devices available in Amazon Braket.

### **A** Note

For backwards compatibility with older versions of BraketSchemas, OpenQASM information is omitted from GetDevice API calls. To get this information the user-agent needs to present a recent version of the BraketSchemas (1.8.0 or later). The Braket SDK automatically reports this for you. If you do not see OpenQASM results in the GetDevice response when using a Braket SDK, you may need to set AWS\_EXECUTION\_ENV environment variable to configure user-agent. See the code examples provided below for how to do this for the AWS CLI, Boto3, and the Go, Java, and JavaScript/TypeScript SDKs.

### <span id="page-28-1"></span>**Request Syntax**

GET /device/*deviceArn* HTTP/1.1

### <span id="page-28-2"></span>**URI Request Parameters**

The request uses the following URI parameters.

### **[deviceArn](#page-28-1)**

The ARN of the device to retrieve.

Length Constraints: Minimum length of 1. Maximum length of 256.

Required: Yes

## <span id="page-28-3"></span>**Request Body**

<span id="page-28-4"></span>The request does not have a request body.

### **Response Syntax**

HTTP/1.1 200 Content-type: application/json

```
{ 
    "deviceArn": "string", 
    "deviceCapabilities": "string", 
    "deviceName": "string", 
    "deviceQueueInfo": [ 
        { 
           "queue": "string", 
           "queuePriority": "string", 
           "queueSize": "string" 
       } 
    ], 
    "deviceStatus": "string", 
    "deviceType": "string", 
    "providerName": "string"
}
```
## <span id="page-29-0"></span>**Response Elements**

If the action is successful, the service sends back an HTTP 200 response.

The following data is returned in JSON format by the service.

### <span id="page-29-1"></span>**[deviceArn](#page-28-4)**

The ARN of the device.

Type: String

Length Constraints: Minimum length of 1. Maximum length of 256.

### <span id="page-29-2"></span>**[deviceCapabilities](#page-28-4)**

Details about the capabilities of the device.

Type: String

### <span id="page-29-3"></span>**[deviceName](#page-28-4)**

The name of the device.

Type: String

### <span id="page-29-4"></span>**[deviceQueueInfo](#page-28-4)**

The number of quantum tasks and hybrid jobs currently queued on the device.

### Type: Array of [DeviceQueueInfo](#page-74-0) objects

### <span id="page-30-1"></span>**[deviceStatus](#page-28-4)**

The status of the device.

Type: String

Valid Values: ONLINE | OFFLINE | RETIRED

### <span id="page-30-2"></span>**[deviceType](#page-28-4)**

The type of the device.

Type: String

Valid Values: QPU | SIMULATOR

### <span id="page-30-3"></span>**[providerName](#page-28-4)**

The name of the partner company for the device.

Type: String

### <span id="page-30-0"></span>**Errors**

For information about the errors that are common to all actions, see [Common](#page-107-0) Errors.

### **AccessDeniedException**

You do not have sufficient permissions to perform this action.

HTTP Status Code: 403

### **InternalServiceException**

The request failed because of an unknown error.

HTTP Status Code: 500

### **ResourceNotFoundException**

The specified resource was not found.

HTTP Status Code: 404

### **ThrottlingException**

The API throttling rate limit is exceeded.

HTTP Status Code: 429

### **ValidationException**

The input request failed to satisfy constraints expected by Amazon Braket.

HTTP Status Code: 400

## <span id="page-31-0"></span>**Examples**

### **Example**

To set AWS\_EXECUTION\_ENV environment variable to configure user-agent when using the AWS CLI SDK:

```
% export AWS_EXECUTION_ENV="aws-cli BraketSchemas/1.8.0"
```

```
# Or for single execution
```

```
% AWS_EXECUTION_ENV="aws-cli BraketSchemas/1.8.0" aws braket <cmd> [options]
```
### **Example**

To set AWS\_EXECUTION\_ENV environment variable to configure user-agent when using the Boto3:

```
import boto3
import botocore
client = boto3.client("braket", 
  config=botocore.client.Config(user_agent_extra="BraketSchemas/1.8.0"))
```
### **Example**

To set AWS\_EXECUTION\_ENV environment variable to configure user-agent when using the JavaScript/TypeScript (SDK v2):

```
import Braket from 'aws-sdk/clients/braket';
const client = new Braket({ region: 'us-west-2', credentials: AWS_CREDENTIALS, 
  customUserAgent: 'BraketSchemas/1.8.0' });
```
### **Example**

To set AWS\_EXECUTION\_ENV environment variable to configure user-agent when using the JavaScript/TypeScript (SDK v3):

```
import { Braket } from '@aws-sdk/client-braket';
const client = new Braket({ region: 'us-west-2', credentials: AWS_CREDENTIALS, 
  customUserAgent: 'BraketSchemas/1.8.0' });
```
### **Example**

To set AWS\_EXECUTION\_ENV environment variable to configure user-agent when using the Go SDK:

```
os.Setenv("AWS_EXECUTION_ENV", "BraketGo BraketSchemas/1.8.0")
mySession := session.Must(session.NewSession())
svc := braket.New(mySession)
```
### **Example**

To set AWS\_EXECUTION\_ENV environment variable to configure user-agent when using the Java SDK:

```
ClientConfiguration config = new ClientConfiguration();
config.setUserAgentSuffix("BraketSchemas/1.8.0");
BraketClient braketClient = 
  BraketClientBuilder.standard().withClientConfiguration(config).build();
```
# <span id="page-32-0"></span>**See Also**

For more information about using this API in one of the language-specific AWS SDKs, see the following:

- AWS [Command](https://docs.aws.amazon.com/goto/aws-cli/braket-2019-09-01/GetDevice) Line Interface
- [AWS](https://docs.aws.amazon.com/goto/DotNetSDKV3/braket-2019-09-01/GetDevice) SDK for .NET
- [AWS](https://docs.aws.amazon.com/goto/SdkForCpp/braket-2019-09-01/GetDevice) SDK for C++
- [AWS](https://docs.aws.amazon.com/goto/SdkForGoV2/braket-2019-09-01/GetDevice) SDK for Go v2
- [AWS](https://docs.aws.amazon.com/goto/SdkForJavaV2/braket-2019-09-01/GetDevice) SDK for Java V2
- AWS SDK for [JavaScript](https://docs.aws.amazon.com/goto/SdkForJavaScriptV3/braket-2019-09-01/GetDevice) V3
- [AWS](https://docs.aws.amazon.com/goto/SdkForPHPV3/braket-2019-09-01/GetDevice) SDK for PHP V3
- AWS SDK for [Python](https://docs.aws.amazon.com/goto/boto3/braket-2019-09-01/GetDevice)
- AWS SDK for [Ruby](https://docs.aws.amazon.com/goto/SdkForRubyV3/braket-2019-09-01/GetDevice) V3

# <span id="page-34-0"></span>**GetJob**

Retrieves the specified Amazon Braket hybrid job.

# <span id="page-34-1"></span>**Request Syntax**

GET /job/*jobArn*?additionalAttributeNames=*additionalAttributeNames* HTTP/1.1

# <span id="page-34-2"></span>**URI Request Parameters**

The request uses the following URI parameters.

### **[additionalAttributeNames](#page-34-1)**

A list of attributes to return additional information for. Only the QueueInfo additional attribute name is currently supported.

Valid Values: QueueInfo

### **[jobArn](#page-34-1)**

The ARN of the hybrid job to retrieve.

```
Pattern: ^arn:aws[a-z\-]*:braket:[a-z0-9\-]+:[0-9]{12}:job/.*$
```
Required: Yes

# <span id="page-34-3"></span>**Request Body**

The request does not have a request body.

# <span id="page-34-4"></span>**Response Syntax**

```
HTTP/1.1 200
Content-type: application/json
{ 
    "algorithmSpecification": { 
       "containerImage": { 
           "uri": "string" 
       }, 
       "scriptModeConfig": {
```

```
 "compressionType": "string", 
           "entryPoint": "string", 
           "s3Uri": "string" 
       } 
    }, 
    "associations": [ 
       { 
           "arn": "string", 
           "type": "string" 
       } 
    ], 
    "billableDuration": number, 
    "checkpointConfig": { 
       "localPath": "string", 
       "s3Uri": "string" 
    }, 
    "createdAt": "string", 
    "deviceConfig": { 
       "device": "string" 
    }, 
    "endedAt": "string", 
    "events": [ 
       { 
           "eventType": "string", 
           "message": "string", 
           "timeOfEvent": "string" 
       } 
    ], 
    "failureReason": "string", 
    "hyperParameters": { 
       "string" : "string" 
    }, 
    "inputDataConfig": [ 
       { 
           "channelName": "string", 
           "contentType": "string", 
           "dataSource": { 
              "s3DataSource": { 
                  "s3Uri": "string" 
 } 
           } 
       } 
    ], 
    "instanceConfig": {
```
```
 "instanceCount": number, 
        "instanceType": "string", 
        "volumeSizeInGb": number
    }, 
    "jobArn": "string", 
    "jobName": "string", 
    "outputDataConfig": { 
        "kmsKeyId": "string", 
        "s3Path": "string" 
    }, 
    "queueInfo": { 
        "message": "string", 
        "position": "string", 
        "queue": "string" 
    }, 
    "roleArn": "string", 
    "startedAt": "string", 
    "status": "string", 
    "stoppingCondition": { 
        "maxRuntimeInSeconds": number
    }, 
    "tags": { 
       "string" : "string" 
    }
}
```
# **Response Elements**

If the action is successful, the service sends back an HTTP 200 response.

The following data is returned in JSON format by the service.

### **[algorithmSpecification](#page-34-0)**

Definition of the Amazon Braket hybrid job created. Provides information about the container image used, and the Python scripts used for training.

Type: [AlgorithmSpecification](#page-69-0) object

#### **[associations](#page-34-0)**

The list of Amazon Braket resources associated with the hybrid job.

Type: Array of [Association](#page-70-0) objects

### **[billableDuration](#page-34-0)**

The billable time for which the Amazon Braket hybrid job used to complete.

Type: Integer

### **[checkpointConfig](#page-34-0)**

Information about the output locations for hybrid job checkpoint data.

Type: [JobCheckpointConfig](#page-84-0) object

#### **[createdAt](#page-34-0)**

The time at which the Amazon Braket hybrid job was created.

Type: Timestamp

#### **[deviceConfig](#page-34-0)**

The primary device used by the Amazon Braket hybrid job.

Type: [DeviceConfig](#page-73-0) object

#### **[endedAt](#page-34-0)**

The time at which the Amazon Braket hybrid job ended.

Type: Timestamp

#### **[events](#page-34-0)**

Details about the time and type of events occurred related to the Amazon Braket hybrid job.

Type: Array of [JobEventDetails](#page-85-0) objects

Array Members: Minimum number of 0 items. Maximum number of 20 items.

#### **[failureReason](#page-34-0)**

A description of the reason why an Amazon Braket hybrid job failed, if it failed.

Type: String

Length Constraints: Minimum length of 1. Maximum length of 1024.

### **[hyperParameters](#page-34-0)**

Algorithm-specific parameters used by an Amazon Braket hybrid job that influence the quality of the traiing job. The values are set with a map of JSON key:value pairs, where the key is the name of the hyperparameter and the value is the value of th hyperparameter.

Type: String to string map

Map Entries: Minimum number of 0 items. Maximum number of 100 items.

Key Length Constraints: Minimum length of 1. Maximum length of 256.

Value Length Constraints: Minimum length of 1. Maximum length of 2500.

Value Pattern: ^.\*\$

### **[inputDataConfig](#page-34-0)**

A list of parameters that specify the name and type of input data and where it is located.

Type: Array of [InputFileConfig](#page-80-0) objects

#### **[instanceConfig](#page-34-0)**

The resource instances to use while running the hybrid job on Amazon Braket.

Type: [InstanceConfig](#page-82-3) object

#### <span id="page-38-0"></span>**[jobArn](#page-34-0)**

The ARN of the Amazon Braket hybrid job.

Type: String

```
Pattern: ^arn:aws[a-z\-]*:braket:[a-z0-9\-]+:[0-9]{12}:job/.*$
```
#### <span id="page-38-1"></span>**[jobName](#page-34-0)**

The name of the Amazon Braket hybrid job.

Type: String

Length Constraints: Minimum length of 1. Maximum length of 50.

Pattern: ^[a-zA-Z0-9](-\*[a-zA-Z0-9]){0,50}\$

### <span id="page-39-0"></span>**[outputDataConfig](#page-34-0)**

The path to the S3 location where hybrid job artifacts are stored and the encryption key used to store them there.

Type: [JobOutputDataConfig](#page-87-2) object

#### <span id="page-39-1"></span>**[queueInfo](#page-34-0)**

Queue information for the requested hybrid job. Only returned if QueueInfo is specified in the additionalAttributeNames" field in the GetJob API request.

Type: [HybridJobQueueInfo](#page-78-3) object

#### <span id="page-39-2"></span>**[roleArn](#page-34-0)**

The Amazon Resource Name (ARN) of an IAM role that Amazon Braket can assume to perform tasks on behalf of a user. It can access user resources, run an Amazon Braket job container on behalf of user, and output results and other hybrid job details to the s3 buckets of a user.

Type: String

```
Pattern: ^arn:aws[a-z\-]*:iam::\d{12}:role/?[a-zA-Z_0-9+=,.@\-_/]+$
```
#### <span id="page-39-3"></span>**[startedAt](#page-34-0)**

The time at which the Amazon Braket hybrid job was started.

Type: Timestamp

#### <span id="page-39-4"></span>**[status](#page-34-0)**

The status of the Amazon Braket hybrid job.

Type: String

```
Valid Values: QUEUED | RUNNING | COMPLETED | FAILED | CANCELLING | CANCELLED
```
#### <span id="page-39-5"></span>**[stoppingCondition](#page-34-0)**

The user-defined criteria that specifies when to stop a running hybrid job.

Type: [JobStoppingCondition](#page-88-1) object

#### <span id="page-39-6"></span>**[tags](#page-34-0)**

The tags associated with this hybrid job.

Type: String to string map

# **Errors**

For information about the errors that are common to all actions, see [Common](#page-107-0) Errors.

### **AccessDeniedException**

You do not have sufficient permissions to perform this action.

HTTP Status Code: 403

### **InternalServiceException**

The request failed because of an unknown error.

HTTP Status Code: 500

### **ResourceNotFoundException**

The specified resource was not found.

HTTP Status Code: 404

### **ThrottlingException**

The API throttling rate limit is exceeded.

HTTP Status Code: 429

### **ValidationException**

The input request failed to satisfy constraints expected by Amazon Braket.

HTTP Status Code: 400

# **See Also**

- AWS [Command](https://docs.aws.amazon.com/goto/aws-cli/braket-2019-09-01/GetJob) Line Interface
- [AWS](https://docs.aws.amazon.com/goto/DotNetSDKV3/braket-2019-09-01/GetJob) SDK for .NET
- [AWS](https://docs.aws.amazon.com/goto/SdkForCpp/braket-2019-09-01/GetJob) SDK for C++
- [AWS](https://docs.aws.amazon.com/goto/SdkForGoV2/braket-2019-09-01/GetJob) SDK for Go v2
- [AWS](https://docs.aws.amazon.com/goto/SdkForJavaV2/braket-2019-09-01/GetJob) SDK for Java V2
- AWS SDK for [JavaScript](https://docs.aws.amazon.com/goto/SdkForJavaScriptV3/braket-2019-09-01/GetJob) V3
- [AWS](https://docs.aws.amazon.com/goto/SdkForPHPV3/braket-2019-09-01/GetJob) SDK for PHP V3
- AWS SDK for [Python](https://docs.aws.amazon.com/goto/boto3/braket-2019-09-01/GetJob)
- AWS SDK for [Ruby](https://docs.aws.amazon.com/goto/SdkForRubyV3/braket-2019-09-01/GetJob) V3

# **GetQuantumTask**

Retrieves the specified quantum task.

# <span id="page-42-0"></span>**Request Syntax**

```
GET /quantum-task/quantumTaskArn?additionalAttributeNames=additionalAttributeNames
  HTTP/1.1
```
# **URI Request Parameters**

The request uses the following URI parameters.

## **[additionalAttributeNames](#page-42-0)**

A list of attributes to return additional information for. Only the QueueInfo additional attribute name is currently supported.

Valid Values: QueueInfo

### **[quantumTaskArn](#page-42-0)**

The ARN of the quantum task to retrieve.

Length Constraints: Minimum length of 0. Maximum length of 256.

Required: Yes

# **Request Body**

The request does not have a request body.

# <span id="page-42-1"></span>**Response Syntax**

```
HTTP/1.1 200
Content-type: application/json
{ 
    "associations": [
```

```
 { 
           "arn": "string", 
           "type": "string" 
        } 
    ], 
    "createdAt": "string", 
    "deviceArn": "string", 
    "deviceParameters": "string", 
    "endedAt": "string", 
    "failureReason": "string", 
    "jobArn": "string", 
    "outputS3Bucket": "string", 
    "outputS3Directory": "string", 
    "quantumTaskArn": "string", 
    "queueInfo": { 
        "message": "string", 
        "position": "string", 
        "queue": "string", 
        "queuePriority": "string" 
    }, 
    "shots": number, 
    "status": "string", 
    "tags": { 
        "string" : "string" 
    }
}
```
# **Response Elements**

If the action is successful, the service sends back an HTTP 200 response.

The following data is returned in JSON format by the service.

### <span id="page-43-0"></span>**[associations](#page-42-1)**

The list of Amazon Braket resources associated with the quantum task.

Type: Array of [Association](#page-70-0) objects

#### <span id="page-43-1"></span>**[createdAt](#page-42-1)**

The time at which the quantum task was created.

Type: Timestamp

### <span id="page-44-0"></span>**[deviceArn](#page-42-1)**

The ARN of the device the quantum task was run on.

Type: String

Length Constraints: Minimum length of 1. Maximum length of 256.

#### <span id="page-44-1"></span>**[deviceParameters](#page-42-1)**

The parameters for the device on which the quantum task ran.

Type: String

### <span id="page-44-2"></span>**[endedAt](#page-42-1)**

The time at which the quantum task ended.

Type: Timestamp

#### <span id="page-44-3"></span>**[failureReason](#page-42-1)**

The reason that a quantum task failed.

Type: String

#### <span id="page-44-4"></span>**[jobArn](#page-42-1)**

The ARN of the Amazon Braket job associated with the quantum task.

Type: String

```
Pattern: ^arn:aws[a-z\-]*:braket:[a-z0-9\-]+:[0-9]{12}:job/.*$
```
#### <span id="page-44-5"></span>**[outputS3Bucket](#page-42-1)**

The S3 bucket where quantum task results are stored.

Type: String

#### <span id="page-44-6"></span>**[outputS3Directory](#page-42-1)**

The folder in the S3 bucket where quantum task results are stored.

Type: String

#### <span id="page-44-7"></span>**[quantumTaskArn](#page-42-1)**

The ARN of the quantum task.

### Type: String

Length Constraints: Minimum length of 0. Maximum length of 256.

### <span id="page-45-0"></span>**[queueInfo](#page-42-1)**

Queue information for the requested quantum task. Only returned if QueueInfo is specified in the additionalAttributeNames" field in the GetQuantumTask API request.

Type: [QuantumTaskQueueInfo](#page-91-4) object

### <span id="page-45-1"></span>**[shots](#page-42-1)**

The number of shots used in the quantum task.

Type: Long

#### <span id="page-45-2"></span>**[status](#page-42-1)**

The status of the quantum task.

Type: String

Valid Values: CREATED | QUEUED | RUNNING | COMPLETED | FAILED | CANCELLING | CANCELLED

#### <span id="page-45-3"></span>**[tags](#page-42-1)**

The tags that belong to this quantum task.

Type: String to string map

### **Errors**

For information about the errors that are common to all actions, see [Common](#page-107-0) Errors.

#### **AccessDeniedException**

You do not have sufficient permissions to perform this action.

HTTP Status Code: 403

#### **InternalServiceException**

The request failed because of an unknown error.

### HTTP Status Code: 500

### **ResourceNotFoundException**

The specified resource was not found.

HTTP Status Code: 404

### **ThrottlingException**

The API throttling rate limit is exceeded.

HTTP Status Code: 429

#### **ValidationException**

The input request failed to satisfy constraints expected by Amazon Braket.

HTTP Status Code: 400

# **See Also**

- AWS [Command](https://docs.aws.amazon.com/goto/aws-cli/braket-2019-09-01/GetQuantumTask) Line Interface
- [AWS](https://docs.aws.amazon.com/goto/DotNetSDKV3/braket-2019-09-01/GetQuantumTask) SDK for .NET
- [AWS](https://docs.aws.amazon.com/goto/SdkForCpp/braket-2019-09-01/GetQuantumTask) SDK for C++
- [AWS](https://docs.aws.amazon.com/goto/SdkForGoV2/braket-2019-09-01/GetQuantumTask) SDK for Go v2
- [AWS](https://docs.aws.amazon.com/goto/SdkForJavaV2/braket-2019-09-01/GetQuantumTask) SDK for Java V2
- AWS SDK for [JavaScript](https://docs.aws.amazon.com/goto/SdkForJavaScriptV3/braket-2019-09-01/GetQuantumTask) V3
- [AWS](https://docs.aws.amazon.com/goto/SdkForPHPV3/braket-2019-09-01/GetQuantumTask) SDK for PHP V3
- AWS SDK for [Python](https://docs.aws.amazon.com/goto/boto3/braket-2019-09-01/GetQuantumTask)
- AWS SDK for [Ruby](https://docs.aws.amazon.com/goto/SdkForRubyV3/braket-2019-09-01/GetQuantumTask) V3

# **ListTagsForResource**

<span id="page-47-0"></span>Shows the tags associated with this resource.

## **Request Syntax**

```
GET /tags/resourceArn HTTP/1.1
```
## **URI Request Parameters**

The request uses the following URI parameters.

### **[resourceArn](#page-47-0)**

Specify the resourceArn for the resource whose tags to display.

Required: Yes

# **Request Body**

<span id="page-47-1"></span>The request does not have a request body.

### **Response Syntax**

```
HTTP/1.1 200
Content-type: application/json
{ 
    "tags": { 
       "string" : "string" 
    }
}
```
# **Response Elements**

If the action is successful, the service sends back an HTTP 200 response.

The following data is returned in JSON format by the service.

#### <span id="page-48-0"></span>**[tags](#page-47-1)**

Displays the key, value pairs of tags associated with this resource.

Type: String to string map

## **Errors**

For information about the errors that are common to all actions, see [Common](#page-107-0) Errors.

### **InternalServiceException**

The request failed because of an unknown error.

HTTP Status Code: 500

### **ResourceNotFoundException**

The specified resource was not found.

HTTP Status Code: 404

### **ValidationException**

The input request failed to satisfy constraints expected by Amazon Braket.

HTTP Status Code: 400

## **See Also**

- AWS [Command](https://docs.aws.amazon.com/goto/aws-cli/braket-2019-09-01/ListTagsForResource) Line Interface
- [AWS](https://docs.aws.amazon.com/goto/DotNetSDKV3/braket-2019-09-01/ListTagsForResource) SDK for .NET
- [AWS](https://docs.aws.amazon.com/goto/SdkForCpp/braket-2019-09-01/ListTagsForResource) SDK for C++
- [AWS](https://docs.aws.amazon.com/goto/SdkForGoV2/braket-2019-09-01/ListTagsForResource) SDK for Go v2
- [AWS](https://docs.aws.amazon.com/goto/SdkForJavaV2/braket-2019-09-01/ListTagsForResource) SDK for Java V2
- AWS SDK for [JavaScript](https://docs.aws.amazon.com/goto/SdkForJavaScriptV3/braket-2019-09-01/ListTagsForResource) V3
- [AWS](https://docs.aws.amazon.com/goto/SdkForPHPV3/braket-2019-09-01/ListTagsForResource) SDK for PHP V3
- AWS SDK for [Python](https://docs.aws.amazon.com/goto/boto3/braket-2019-09-01/ListTagsForResource)
- AWS SDK for [Ruby](https://docs.aws.amazon.com/goto/SdkForRubyV3/braket-2019-09-01/ListTagsForResource) V3

# **SearchDevices**

Searches for devices using the specified filters.

# <span id="page-50-2"></span>**Request Syntax**

```
POST /devices HTTP/1.1
Content-type: application/json
{ 
    "filters": [ 
        { 
           "name": "string", 
           "values": [ "string" ] 
       } 
    ], 
    "maxResults": number, 
    "nextToken": "string"
}
```
## **URI Request Parameters**

The request does not use any URI parameters.

# **Request Body**

The request accepts the following data in JSON format.

### <span id="page-50-0"></span>**[filters](#page-50-2)**

Array of SearchDevicesFilter objects to use when searching for devices.

Type: Array of [SearchDevicesFilter](#page-99-2) objects

Array Members: Minimum number of 0 items. Maximum number of 10 items.

Required: Yes

#### <span id="page-50-1"></span>**[maxResults](#page-50-2)**

The maximum number of results to return in the response.

Type: Integer

Valid Range: Minimum value of 1. Maximum value of 100.

Required: No

#### <span id="page-51-0"></span>**[nextToken](#page-50-2)**

A token used for pagination of results returned in the response. Use the token returned from the previous request to continue search where the previous request ended.

Type: String

Required: No

# <span id="page-51-2"></span>**Response Syntax**

```
HTTP/1.1 200
Content-type: application/json
{ 
    "devices": [ 
       { 
           "deviceArn": "string", 
           "deviceName": "string", 
           "deviceStatus": "string", 
           "deviceType": "string", 
           "providerName": "string" 
       } 
    ], 
    "nextToken": "string"
}
```
# **Response Elements**

If the action is successful, the service sends back an HTTP 200 response.

The following data is returned in JSON format by the service.

### <span id="page-51-1"></span>**[devices](#page-51-2)**

An array of DeviceSummary objects for devices that match the specified filter values.

Type: Array of [DeviceSummary](#page-76-5) objects

### <span id="page-52-0"></span>**[nextToken](#page-51-2)**

A token used for pagination of results, or null if there are no additional results. Use the token value in a subsequent request to continue search where the previous request ended.

Type: String

### **Errors**

For information about the errors that are common to all actions, see [Common](#page-107-0) Errors.

### **AccessDeniedException**

You do not have sufficient permissions to perform this action.

HTTP Status Code: 403

### **InternalServiceException**

The request failed because of an unknown error.

HTTP Status Code: 500

#### **ThrottlingException**

The API throttling rate limit is exceeded.

HTTP Status Code: 429

#### **ValidationException**

The input request failed to satisfy constraints expected by Amazon Braket.

HTTP Status Code: 400

# **See Also**

- AWS [Command](https://docs.aws.amazon.com/goto/aws-cli/braket-2019-09-01/SearchDevices) Line Interface
- [AWS](https://docs.aws.amazon.com/goto/DotNetSDKV3/braket-2019-09-01/SearchDevices) SDK for .NET
- [AWS](https://docs.aws.amazon.com/goto/SdkForCpp/braket-2019-09-01/SearchDevices) SDK for C++
- [AWS](https://docs.aws.amazon.com/goto/SdkForGoV2/braket-2019-09-01/SearchDevices) SDK for Go v2
- [AWS](https://docs.aws.amazon.com/goto/SdkForJavaV2/braket-2019-09-01/SearchDevices) SDK for Java V2
- AWS SDK for [JavaScript](https://docs.aws.amazon.com/goto/SdkForJavaScriptV3/braket-2019-09-01/SearchDevices) V3
- [AWS](https://docs.aws.amazon.com/goto/SdkForPHPV3/braket-2019-09-01/SearchDevices) SDK for PHP V3
- AWS SDK for [Python](https://docs.aws.amazon.com/goto/boto3/braket-2019-09-01/SearchDevices)
- AWS SDK for [Ruby](https://docs.aws.amazon.com/goto/SdkForRubyV3/braket-2019-09-01/SearchDevices) V3

# **SearchJobs**

Searches for Amazon Braket hybrid jobs that match the specified filter values.

# <span id="page-54-2"></span>**Request Syntax**

```
POST /jobs HTTP/1.1
Content-type: application/json
{ 
    "filters": [ 
        { 
           "name": "string", 
           "operator": "string", 
           "values": [ "string" ] 
        } 
    ], 
    "maxResults": number, 
    "nextToken": "string"
}
```
# **URI Request Parameters**

The request does not use any URI parameters.

# **Request Body**

The request accepts the following data in JSON format.

### <span id="page-54-0"></span>**[filters](#page-54-2)**

Array of SearchJobsFilter objects to use when searching for hybrid jobs.

Type: Array of [SearchJobsFilter](#page-100-3) objects

Array Members: Minimum number of 0 items. Maximum number of 10 items.

Required: Yes

#### <span id="page-54-1"></span>**[maxResults](#page-54-2)**

The maximum number of results to return in the response.

Type: Integer

Valid Range: Minimum value of 1. Maximum value of 100.

Required: No

### <span id="page-55-0"></span>**[nextToken](#page-54-2)**

A token used for pagination of results returned in the response. Use the token returned from the previous request to continue search where the previous request ended.

Type: String

Required: No

# <span id="page-55-1"></span>**Response Syntax**

```
HTTP/1.1 200
Content-type: application/json
{ 
    "jobs": [ 
        { 
           "createdAt": "string", 
           "device": "string", 
           "endedAt": "string", 
           "jobArn": "string", 
           "jobName": "string", 
           "startedAt": "string", 
           "status": "string", 
           "tags": { 
               "string" : "string" 
           } 
        } 
    ], 
    "nextToken": "string"
}
```
# **Response Elements**

If the action is successful, the service sends back an HTTP 200 response.

The following data is returned in JSON format by the service.

### <span id="page-56-0"></span>**[jobs](#page-55-1)**

An array of JobSummary objects for devices that match the specified filter values.

Type: Array of [JobSummary](#page-89-5) objects

### <span id="page-56-1"></span>**[nextToken](#page-55-1)**

A token used for pagination of results, or null if there are no additional results. Use the token value in a subsequent request to continue search where the previous request ended.

Type: String

### **Errors**

For information about the errors that are common to all actions, see [Common](#page-107-0) Errors.

### **AccessDeniedException**

You do not have sufficient permissions to perform this action.

HTTP Status Code: 403

### **InternalServiceException**

The request failed because of an unknown error.

HTTP Status Code: 500

### **ThrottlingException**

The API throttling rate limit is exceeded.

HTTP Status Code: 429

### **ValidationException**

The input request failed to satisfy constraints expected by Amazon Braket.

HTTP Status Code: 400

# **See Also**

- AWS [Command](https://docs.aws.amazon.com/goto/aws-cli/braket-2019-09-01/SearchJobs) Line Interface
- [AWS](https://docs.aws.amazon.com/goto/DotNetSDKV3/braket-2019-09-01/SearchJobs) SDK for .NET
- [AWS](https://docs.aws.amazon.com/goto/SdkForCpp/braket-2019-09-01/SearchJobs) SDK for C++
- [AWS](https://docs.aws.amazon.com/goto/SdkForGoV2/braket-2019-09-01/SearchJobs) SDK for Go v2
- [AWS](https://docs.aws.amazon.com/goto/SdkForJavaV2/braket-2019-09-01/SearchJobs) SDK for Java V2
- AWS SDK for [JavaScript](https://docs.aws.amazon.com/goto/SdkForJavaScriptV3/braket-2019-09-01/SearchJobs) V3
- [AWS](https://docs.aws.amazon.com/goto/SdkForPHPV3/braket-2019-09-01/SearchJobs) SDK for PHP V3
- AWS SDK for [Python](https://docs.aws.amazon.com/goto/boto3/braket-2019-09-01/SearchJobs)
- AWS SDK for [Ruby](https://docs.aws.amazon.com/goto/SdkForRubyV3/braket-2019-09-01/SearchJobs) V3

# **SearchQuantumTasks**

Searches for tasks that match the specified filter values.

# <span id="page-58-2"></span>**Request Syntax**

```
POST /quantum-tasks HTTP/1.1
Content-type: application/json
{ 
    "filters": [ 
      \{ "name": "string", 
           "operator": "string", 
           "values": [ "string" ] 
       } 
    ], 
    "maxResults": number, 
    "nextToken": "string"
}
```
## **URI Request Parameters**

The request does not use any URI parameters.

# **Request Body**

The request accepts the following data in JSON format.

### <span id="page-58-0"></span>**[filters](#page-58-2)**

Array of SearchQuantumTasksFilter objects to use when searching for quantum tasks.

Type: Array of [SearchQuantumTasksFilter](#page-102-3) objects

Array Members: Minimum number of 0 items. Maximum number of 10 items.

Required: Yes

### <span id="page-58-1"></span>**[maxResults](#page-58-2)**

Maximum number of results to return in the response.

Type: Integer

Valid Range: Minimum value of 1. Maximum value of 100.

Required: No

#### <span id="page-59-0"></span>**[nextToken](#page-58-2)**

A token used for pagination of results returned in the response. Use the token returned from the previous request to continue search where the previous request ended.

Type: String

Required: No

# <span id="page-59-1"></span>**Response Syntax**

```
HTTP/1.1 200
Content-type: application/json
{ 
    "nextToken": "string", 
    "quantumTasks": [ 
        { 
           "createdAt": "string", 
           "deviceArn": "string", 
           "endedAt": "string", 
           "outputS3Bucket": "string", 
           "outputS3Directory": "string", 
           "quantumTaskArn": "string", 
           "shots": number, 
           "status": "string", 
           "tags": { 
               "string" : "string" 
           } 
        } 
   \mathbf{I}}
```
# **Response Elements**

If the action is successful, the service sends back an HTTP 200 response.

The following data is returned in JSON format by the service.

#### <span id="page-60-0"></span>**[nextToken](#page-59-1)**

A token used for pagination of results, or null if there are no additional results. Use the token value in a subsequent request to continue search where the previous request ended.

Type: String

#### <span id="page-60-1"></span>**[quantumTasks](#page-59-1)**

An array of QuantumTaskSummary objects for quantum tasks that match the specified filters.

Type: Array of [QuantumTaskSummary](#page-93-5) objects

### **Errors**

For information about the errors that are common to all actions, see [Common](#page-107-0) Errors.

#### **AccessDeniedException**

You do not have sufficient permissions to perform this action.

HTTP Status Code: 403

#### **InternalServiceException**

The request failed because of an unknown error.

HTTP Status Code: 500

#### **ThrottlingException**

The API throttling rate limit is exceeded.

HTTP Status Code: 429

#### **ValidationException**

The input request failed to satisfy constraints expected by Amazon Braket.

HTTP Status Code: 400

### **See Also**

- AWS [Command](https://docs.aws.amazon.com/goto/aws-cli/braket-2019-09-01/SearchQuantumTasks) Line Interface
- [AWS](https://docs.aws.amazon.com/goto/DotNetSDKV3/braket-2019-09-01/SearchQuantumTasks) SDK for .NET
- [AWS](https://docs.aws.amazon.com/goto/SdkForCpp/braket-2019-09-01/SearchQuantumTasks) SDK for C++
- [AWS](https://docs.aws.amazon.com/goto/SdkForGoV2/braket-2019-09-01/SearchQuantumTasks) SDK for Go v2
- [AWS](https://docs.aws.amazon.com/goto/SdkForJavaV2/braket-2019-09-01/SearchQuantumTasks) SDK for Java V2
- AWS SDK for [JavaScript](https://docs.aws.amazon.com/goto/SdkForJavaScriptV3/braket-2019-09-01/SearchQuantumTasks) V3
- [AWS](https://docs.aws.amazon.com/goto/SdkForPHPV3/braket-2019-09-01/SearchQuantumTasks) SDK for PHP V3
- AWS SDK for [Python](https://docs.aws.amazon.com/goto/boto3/braket-2019-09-01/SearchQuantumTasks)
- AWS SDK for [Ruby](https://docs.aws.amazon.com/goto/SdkForRubyV3/braket-2019-09-01/SearchQuantumTasks) V3

# **TagResource**

Add a tag to the specified resource.

# <span id="page-62-1"></span>**Request Syntax**

```
POST /tags/resourceArn HTTP/1.1
Content-type: application/json
{ 
    "tags": { 
       "string" : "string" 
    }
}
```
# **URI Request Parameters**

The request uses the following URI parameters.

### **[resourceArn](#page-62-1)**

Specify the resourceArn of the resource to which a tag will be added.

Required: Yes

# **Request Body**

The request accepts the following data in JSON format.

### <span id="page-62-0"></span>**[tags](#page-62-1)**

Specify the tags to add to the resource. Tags can be specified as a key-value map.

Type: String to string map

Required: Yes

# **Response Syntax**

HTTP/1.1 200

## **Response Elements**

If the action is successful, the service sends back an HTTP 200 response with an empty HTTP body.

# **Errors**

For information about the errors that are common to all actions, see [Common](#page-107-0) Errors.

### **InternalServiceException**

The request failed because of an unknown error.

HTTP Status Code: 500

### **ResourceNotFoundException**

The specified resource was not found.

HTTP Status Code: 404

### **ValidationException**

The input request failed to satisfy constraints expected by Amazon Braket.

HTTP Status Code: 400

# **See Also**

- AWS [Command](https://docs.aws.amazon.com/goto/aws-cli/braket-2019-09-01/TagResource) Line Interface
- [AWS](https://docs.aws.amazon.com/goto/DotNetSDKV3/braket-2019-09-01/TagResource) SDK for .NET
- [AWS](https://docs.aws.amazon.com/goto/SdkForCpp/braket-2019-09-01/TagResource) SDK for C++
- [AWS](https://docs.aws.amazon.com/goto/SdkForGoV2/braket-2019-09-01/TagResource) SDK for Go v2
- [AWS](https://docs.aws.amazon.com/goto/SdkForJavaV2/braket-2019-09-01/TagResource) SDK for Java V2
- AWS SDK for [JavaScript](https://docs.aws.amazon.com/goto/SdkForJavaScriptV3/braket-2019-09-01/TagResource) V3
- [AWS](https://docs.aws.amazon.com/goto/SdkForPHPV3/braket-2019-09-01/TagResource) SDK for PHP V3
- AWS SDK for [Python](https://docs.aws.amazon.com/goto/boto3/braket-2019-09-01/TagResource)
- AWS SDK for [Ruby](https://docs.aws.amazon.com/goto/SdkForRubyV3/braket-2019-09-01/TagResource) V3

# **UntagResource**

Remove tags from a resource.

# <span id="page-65-0"></span>**Request Syntax**

DELETE /tags/*resourceArn*?tagKeys=*tagKeys* HTTP/1.1

### **URI Request Parameters**

The request uses the following URI parameters.

#### **[resourceArn](#page-65-0)**

Specify the resourceArn for the resource from which to remove the tags.

Required: Yes

### **[tagKeys](#page-65-0)**

Specify the keys for the tags to remove from the resource.

Required: Yes

# **Request Body**

The request does not have a request body.

## **Response Syntax**

HTTP/1.1 200

## **Response Elements**

If the action is successful, the service sends back an HTTP 200 response with an empty HTTP body.

# **Errors**

For information about the errors that are common to all actions, see [Common](#page-107-0) Errors.

#### **InternalServiceException**

The request failed because of an unknown error.

HTTP Status Code: 500

#### **ResourceNotFoundException**

The specified resource was not found.

HTTP Status Code: 404

#### **ValidationException**

The input request failed to satisfy constraints expected by Amazon Braket.

HTTP Status Code: 400

# **See Also**

- AWS [Command](https://docs.aws.amazon.com/goto/aws-cli/braket-2019-09-01/UntagResource) Line Interface
- [AWS](https://docs.aws.amazon.com/goto/DotNetSDKV3/braket-2019-09-01/UntagResource) SDK for .NET
- [AWS](https://docs.aws.amazon.com/goto/SdkForCpp/braket-2019-09-01/UntagResource) SDK for C++
- [AWS](https://docs.aws.amazon.com/goto/SdkForGoV2/braket-2019-09-01/UntagResource) SDK for Go v2
- [AWS](https://docs.aws.amazon.com/goto/SdkForJavaV2/braket-2019-09-01/UntagResource) SDK for Java V2
- AWS SDK for [JavaScript](https://docs.aws.amazon.com/goto/SdkForJavaScriptV3/braket-2019-09-01/UntagResource) V3
- [AWS](https://docs.aws.amazon.com/goto/SdkForPHPV3/braket-2019-09-01/UntagResource) SDK for PHP V3
- AWS SDK for [Python](https://docs.aws.amazon.com/goto/boto3/braket-2019-09-01/UntagResource)
- AWS SDK for [Ruby](https://docs.aws.amazon.com/goto/SdkForRubyV3/braket-2019-09-01/UntagResource) V3

# **Data Types**

The Braket API contains several data types that various actions use. This section describes each data type in detail.

### *(b)* Note

The order of each element in a data type structure is not guaranteed. Applications should not assume a particular order.

The following data types are supported:

- [AlgorithmSpecification](#page-69-0)
- [Association](#page-70-0)
- [ContainerImage](#page-71-0)
- [DataSource](#page-72-0)
- [DeviceConfig](#page-73-0)
- [DeviceQueueInfo](#page-74-0)
- [DeviceSummary](#page-76-5)
- [HybridJobQueueInfo](#page-78-3)
- [InputFileConfig](#page-80-0)
- [InstanceConfig](#page-82-3)
- [JobCheckpointConfig](#page-84-0)
- [JobEventDetails](#page-85-0)
- [JobOutputDataConfig](#page-87-2)
- [JobStoppingCondition](#page-88-1)
- [JobSummary](#page-89-5)
- [QuantumTaskQueueInfo](#page-91-4)
- [QuantumTaskSummary](#page-93-5)
- [S3DataSource](#page-96-0)
- [ScriptModeConfig](#page-97-0)
- [SearchDevicesFilter](#page-99-2)
- [SearchJobsFilter](#page-100-3)
- [SearchQuantumTasksFilter](#page-102-3)

# <span id="page-69-0"></span>**AlgorithmSpecification**

Defines the Amazon Braket hybrid job to be created. Specifies the container image the job uses and the paths to the Python scripts used for entry and training.

# **Contents**

### **containerImage**

The container image used to create an Amazon Braket hybrid job.

Type: [ContainerImage](#page-71-0) object

Required: No

### **scriptModeConfig**

Configures the paths to the Python scripts used for entry and training.

Type: [ScriptModeConfig](#page-97-0) object

Required: No

# **See Also**

- [AWS](https://docs.aws.amazon.com/goto/SdkForCpp/braket-2019-09-01/AlgorithmSpecification) SDK for C++
- [AWS](https://docs.aws.amazon.com/goto/SdkForJavaV2/braket-2019-09-01/AlgorithmSpecification) SDK for Java V2
- AWS SDK for [Ruby](https://docs.aws.amazon.com/goto/SdkForRubyV3/braket-2019-09-01/AlgorithmSpecification) V3

# <span id="page-70-0"></span>**Association**

The Amazon Braket resource and the association type.

# **Contents**

### <span id="page-70-1"></span>**arn**

The Amazon Braket resource arn.

Type: String

```
Pattern: ^arn:aws[a-z\-]*:braket:[a-z0-9\-]*:[0-9]{12}:.*$
```
Required: Yes

### <span id="page-70-2"></span>**type**

The association type for the specified Amazon Braket resource arn.

Type: String

Valid Values: RESERVATION\_TIME\_WINDOW\_ARN

Required: Yes

## **See Also**

- [AWS](https://docs.aws.amazon.com/goto/SdkForCpp/braket-2019-09-01/Association) SDK for C++
- [AWS](https://docs.aws.amazon.com/goto/SdkForJavaV2/braket-2019-09-01/Association) SDK for Java V2
- AWS SDK for [Ruby](https://docs.aws.amazon.com/goto/SdkForRubyV3/braket-2019-09-01/Association) V3

# <span id="page-71-0"></span>**ContainerImage**

The container image used to create an Amazon Braket hybrid job.

# **Contents**

### **uri**

The URI locating the container image.

Type: String

Length Constraints: Minimum length of 1. Maximum length of 255.

```
Pattern: \d{10,14}\.dkr\.ecr.[a-z0-9-]+\.amazonaws\.com\/.+(@sha256)?:.+
```
Required: Yes

# **See Also**

- [AWS](https://docs.aws.amazon.com/goto/SdkForCpp/braket-2019-09-01/ContainerImage) SDK for C++
- [AWS](https://docs.aws.amazon.com/goto/SdkForJavaV2/braket-2019-09-01/ContainerImage) SDK for Java V2
- AWS SDK for [Ruby](https://docs.aws.amazon.com/goto/SdkForRubyV3/braket-2019-09-01/ContainerImage) V3
## <span id="page-72-0"></span>**DataSource**

Information about the source of the input data used by the Amazon Braket hybrid job.

### **Contents**

### **s3DataSource**

Amazon S3 path of the input data used by the hybrid job.

Type: [S3DataSource](#page-96-0) object

Required: Yes

### **See Also**

- [AWS](https://docs.aws.amazon.com/goto/SdkForCpp/braket-2019-09-01/DataSource) SDK for C++
- [AWS](https://docs.aws.amazon.com/goto/SdkForJavaV2/braket-2019-09-01/DataSource) SDK for Java V2
- AWS SDK for [Ruby](https://docs.aws.amazon.com/goto/SdkForRubyV3/braket-2019-09-01/DataSource) V3

## **DeviceConfig**

Configures the primary device used to create and run an Amazon Braket hybrid job.

### **Contents**

### **device**

The primary device ARN used to create and run an Amazon Braket hybrid job.

Type: String

Length Constraints: Minimum length of 1. Maximum length of 256.

Required: Yes

### **See Also**

- [AWS](https://docs.aws.amazon.com/goto/SdkForCpp/braket-2019-09-01/DeviceConfig) SDK for C++
- [AWS](https://docs.aws.amazon.com/goto/SdkForJavaV2/braket-2019-09-01/DeviceConfig) SDK for Java V2
- AWS SDK for [Ruby](https://docs.aws.amazon.com/goto/SdkForRubyV3/braket-2019-09-01/DeviceConfig) V3

## **DeviceQueueInfo**

Information about quantum tasks and hybrid jobs queued on a device.

### **Contents**

### **queue**

The name of the queue.

Type: String

Valid Values: QUANTUM\_TASKS\_QUEUE | JOBS\_QUEUE

Required: Yes

### **queueSize**

The number of hybrid jobs or quantum tasks in the queue for a given device.

Type: String

Required: Yes

#### **queuePriority**

Optional. Specifies the priority of the queue. Quantum tasks in a priority queue are processed before the quantum tasks in a normal queue.

Type: String

Valid Values: Normal | Priority

Required: No

### **See Also**

- [AWS](https://docs.aws.amazon.com/goto/SdkForCpp/braket-2019-09-01/DeviceQueueInfo) SDK for C++
- [AWS](https://docs.aws.amazon.com/goto/SdkForJavaV2/braket-2019-09-01/DeviceQueueInfo) SDK for Java V2

### • AWS SDK for [Ruby](https://docs.aws.amazon.com/goto/SdkForRubyV3/braket-2019-09-01/DeviceQueueInfo) V3

## **DeviceSummary**

Includes information about the device.

### **Contents**

### **deviceArn**

The ARN of the device.

Type: String

Length Constraints: Minimum length of 1. Maximum length of 256.

Required: Yes

### **deviceName**

The name of the device.

Type: String

Required: Yes

### **deviceStatus**

The status of the device.

Type: String

Valid Values: ONLINE | OFFLINE | RETIRED

Required: Yes

#### **deviceType**

The type of the device.

Type: String

Valid Values: QPU | SIMULATOR

Required: Yes

### **providerName**

The provider of the device.

Type: String

Required: Yes

## **See Also**

- [AWS](https://docs.aws.amazon.com/goto/SdkForCpp/braket-2019-09-01/DeviceSummary) SDK for C++
- [AWS](https://docs.aws.amazon.com/goto/SdkForJavaV2/braket-2019-09-01/DeviceSummary) SDK for Java V2
- AWS SDK for [Ruby](https://docs.aws.amazon.com/goto/SdkForRubyV3/braket-2019-09-01/DeviceSummary) V3

## **HybridJobQueueInfo**

Information about the queue for a specified hybrid job.

### **Contents**

### **position**

Current position of the hybrid job in the jobs queue.

Type: String

Required: Yes

#### **queue**

The name of the queue.

Type: String

Valid Values: QUANTUM\_TASKS\_QUEUE | JOBS\_QUEUE

Required: Yes

#### **message**

Optional. Provides more information about the queue position. For example, if the hybrid job is complete and no longer in the queue, the message field contains that information.

Type: String

Required: No

### **See Also**

- [AWS](https://docs.aws.amazon.com/goto/SdkForCpp/braket-2019-09-01/HybridJobQueueInfo) SDK for C++
- [AWS](https://docs.aws.amazon.com/goto/SdkForJavaV2/braket-2019-09-01/HybridJobQueueInfo) SDK for Java V2
- AWS SDK for [Ruby](https://docs.aws.amazon.com/goto/SdkForRubyV3/braket-2019-09-01/HybridJobQueueInfo) V3

# **InputFileConfig**

A list of parameters that specify the input channels, type of input data, and where it is located.

### **Contents**

### **channelName**

A named input source that an Amazon Braket hybrid job can consume.

Type: String

Length Constraints: Minimum length of 1. Maximum length of 64.

Pattern:  $\sqrt{A-Za-z0-9}$ .  $\-\$ 

Required: Yes

### **dataSource**

The location of the input data.

Type: [DataSource](#page-72-0) object

Required: Yes

#### **contentType**

The MIME type of the data.

Type: String

Length Constraints: Minimum length of 1. Maximum length of 256.

Required: No

### **See Also**

- [AWS](https://docs.aws.amazon.com/goto/SdkForCpp/braket-2019-09-01/InputFileConfig) SDK for C++
- [AWS](https://docs.aws.amazon.com/goto/SdkForJavaV2/braket-2019-09-01/InputFileConfig) SDK for Java V2

### • AWS SDK for [Ruby](https://docs.aws.amazon.com/goto/SdkForRubyV3/braket-2019-09-01/InputFileConfig) V3

## **InstanceConfig**

Configures the resource instances to use while running the Amazon Braket hybrid job on Amazon Braket.

### **Contents**

### **instanceType**

Configures the type of resource instances to use while running an Amazon Braket hybrid job.

Type: String

```
Valid Values: ml.m4.xlarge | ml.m4.2xlarge | ml.m4.4xlarge | ml.m4.10xlarge 
| ml.m4.16xlarge | ml.g4dn.xlarge | ml.g4dn.2xlarge | ml.g4dn.4xlarge 
| ml.g4dn.8xlarge | ml.g4dn.12xlarge | ml.g4dn.16xlarge | ml.m5.large 
| ml.m5.xlarge | ml.m5.2xlarge | ml.m5.4xlarge | ml.m5.12xlarge 
| ml.m5.24xlarge | ml.c4.xlarge | ml.c4.2xlarge | ml.c4.4xlarge 
| ml.c4.8xlarge | ml.p2.xlarge | ml.p2.8xlarge | ml.p2.16xlarge | 
ml.p3.2xlarge | ml.p3.8xlarge | ml.p3.16xlarge | ml.p3dn.24xlarge 
| ml.p4d.24xlarge | ml.c5.xlarge | ml.c5.2xlarge | ml.c5.4xlarge | 
ml.c5.9xlarge | ml.c5.18xlarge | ml.c5n.xlarge | ml.c5n.2xlarge | 
ml.c5n.4xlarge | ml.c5n.9xlarge | ml.c5n.18xlarge
```
Required: Yes

### **volumeSizeInGb**

The size of the storage volume, in GB, to provision.

Type: Integer

Valid Range: Minimum value of 1.

Required: Yes

### **instanceCount**

Configures the number of resource instances to use while running an Amazon Braket hybrid job on Amazon Braket. The default value is 1.

Type: Integer

Valid Range: Minimum value of 1.

Required: No

### **See Also**

- [AWS](https://docs.aws.amazon.com/goto/SdkForCpp/braket-2019-09-01/InstanceConfig) SDK for C++
- [AWS](https://docs.aws.amazon.com/goto/SdkForJavaV2/braket-2019-09-01/InstanceConfig) SDK for Java V2
- AWS SDK for [Ruby](https://docs.aws.amazon.com/goto/SdkForRubyV3/braket-2019-09-01/InstanceConfig) V3

## **JobCheckpointConfig**

Contains information about the output locations for hybrid job checkpoint data.

### **Contents**

### **s3Uri**

Identifies the S3 path where you want Amazon Braket to store checkpoint data. For example, s3://bucket-name/key-name-prefix.

Type: String

Length Constraints: Minimum length of 0. Maximum length of 1024.

Pattern: ^(https|s3)://([^/]+)/?(.\*)\$

Required: Yes

### **localPath**

(Optional) The local directory where checkpoint data is stored. The default directory is /opt/ braket/checkpoints/.

Type: String

Length Constraints: Minimum length of 1. Maximum length of 4096.

Required: No

### **See Also**

- [AWS](https://docs.aws.amazon.com/goto/SdkForCpp/braket-2019-09-01/JobCheckpointConfig) SDK for C++
- [AWS](https://docs.aws.amazon.com/goto/SdkForJavaV2/braket-2019-09-01/JobCheckpointConfig) SDK for Java V2
- AWS SDK for [Ruby](https://docs.aws.amazon.com/goto/SdkForRubyV3/braket-2019-09-01/JobCheckpointConfig) V3

## **JobEventDetails**

Details about the type and time events that occurred related to the Amazon Braket hybrid job.

### **Contents**

### **eventType**

The type of event that occurred related to the Amazon Braket hybrid job.

Type: String

```
Valid Values: WAITING_FOR_PRIORITY | QUEUED_FOR_EXECUTION 
| STARTING_INSTANCE | DOWNLOADING_DATA | RUNNING | 
DEPRIORITIZED_DUE_TO_INACTIVITY | UPLOADING_RESULTS | COMPLETED | FAILED 
| MAX_RUNTIME_EXCEEDED | CANCELLED
```
Required: No

#### **message**

A message describing the event that occurred related to the Amazon Braket hybrid job.

Type: String

Length Constraints: Minimum length of 0. Maximum length of 2500.

Required: No

### **timeOfEvent**

The time of the event that occurred related to the Amazon Braket hybrid job.

Type: Timestamp

Required: No

### **See Also**

For more information about using this API in one of the language-specific AWS SDKs, see the following:

• [AWS](https://docs.aws.amazon.com/goto/SdkForCpp/braket-2019-09-01/JobEventDetails) SDK for C++

- [AWS](https://docs.aws.amazon.com/goto/SdkForJavaV2/braket-2019-09-01/JobEventDetails) SDK for Java V2
- AWS SDK for [Ruby](https://docs.aws.amazon.com/goto/SdkForRubyV3/braket-2019-09-01/JobEventDetails) V3

## **JobOutputDataConfig**

Specifies the path to the S3 location where you want to store hybrid job artifacts and the encryption key used to store them.

### **Contents**

### **s3Path**

Identifies the S3 path where you want Amazon Braket to store the hybrid job training artifacts. For example, s3://bucket-name/key-name-prefix.

Type: String

Length Constraints: Minimum length of 0. Maximum length of 1024.

Pattern: ^(https|s3)://([^/]+)/?(.\*)\$

Required: Yes

### **kmsKeyId**

The AWS Key Management Service (AWS KMS) key that Amazon Braket uses to encrypt the hybrid job training artifacts at rest using Amazon S3 server-side encryption.

Type: String

Length Constraints: Minimum length of 1. Maximum length of 2048.

Required: No

### **See Also**

- [AWS](https://docs.aws.amazon.com/goto/SdkForCpp/braket-2019-09-01/JobOutputDataConfig) SDK for C++
- [AWS](https://docs.aws.amazon.com/goto/SdkForJavaV2/braket-2019-09-01/JobOutputDataConfig) SDK for Java V2
- AWS SDK for [Ruby](https://docs.aws.amazon.com/goto/SdkForRubyV3/braket-2019-09-01/JobOutputDataConfig) V3

## **JobStoppingCondition**

Specifies limits for how long an Amazon Braket hybrid job can run.

### **Contents**

### **maxRuntimeInSeconds**

The maximum length of time, in seconds, that an Amazon Braket hybrid job can run.

Type: Integer

Valid Range: Minimum value of 1. Maximum value of 432000.

Required: No

### **See Also**

- [AWS](https://docs.aws.amazon.com/goto/SdkForCpp/braket-2019-09-01/JobStoppingCondition) SDK for C++
- [AWS](https://docs.aws.amazon.com/goto/SdkForJavaV2/braket-2019-09-01/JobStoppingCondition) SDK for Java V2
- AWS SDK for [Ruby](https://docs.aws.amazon.com/goto/SdkForRubyV3/braket-2019-09-01/JobStoppingCondition) V3

## **JobSummary**

Provides summary information about an Amazon Braket hybrid job.

### **Contents**

### **createdAt**

The time at which the Amazon Braket hybrid job was created.

Type: Timestamp

Required: Yes

### **device**

The primary device used by an Amazon Braket hybrid job.

Type: String

Length Constraints: Minimum length of 1. Maximum length of 256.

Required: Yes

#### **jobArn**

The ARN of the Amazon Braket hybrid job.

Type: String

```
Pattern: ^arn:aws[a-z\-]*:braket:[a-z0-9\-]+:[0-9]{12}:job/.*$
```
Required: Yes

#### **jobName**

The name of the Amazon Braket hybrid job.

Type: String

Required: Yes

#### **status**

The status of the Amazon Braket hybrid job.

### Type: String

Valid Values: QUEUED | RUNNING | COMPLETED | FAILED | CANCELLING | CANCELLED

Required: Yes

### **endedAt**

The time at which the Amazon Braket hybrid job ended.

Type: Timestamp

Required: No

#### **startedAt**

The time at which the Amazon Braket hybrid job was started.

Type: Timestamp

Required: No

### **tags**

Displays the key, value pairs of tags associated with this hybrid job.

Type: String to string map

Required: No

### **See Also**

- [AWS](https://docs.aws.amazon.com/goto/SdkForCpp/braket-2019-09-01/JobSummary) SDK for C++
- [AWS](https://docs.aws.amazon.com/goto/SdkForJavaV2/braket-2019-09-01/JobSummary) SDK for Java V2
- AWS SDK for [Ruby](https://docs.aws.amazon.com/goto/SdkForRubyV3/braket-2019-09-01/JobSummary) V3

## **QuantumTaskQueueInfo**

The queue information for the specified quantum task.

### **Contents**

### **position**

Current position of the quantum task in the quantum tasks queue.

Type: String

Required: Yes

### **queue**

The name of the queue.

Type: String

Valid Values: QUANTUM\_TASKS\_QUEUE | JOBS\_QUEUE

Required: Yes

#### **message**

Optional. Provides more information about the queue position. For example, if the quantum task is complete and no longer in the queue, the message field contains that information.

Type: String

Required: No

#### **queuePriority**

Optional. Specifies the priority of the queue. Quantum tasks in a priority queue are processed before the quantum tasks in a normal queue.

Type: String

Valid Values: Normal | Priority

Required: No

### **See Also**

- [AWS](https://docs.aws.amazon.com/goto/SdkForCpp/braket-2019-09-01/QuantumTaskQueueInfo) SDK for C++
- [AWS](https://docs.aws.amazon.com/goto/SdkForJavaV2/braket-2019-09-01/QuantumTaskQueueInfo) SDK for Java V2
- AWS SDK for [Ruby](https://docs.aws.amazon.com/goto/SdkForRubyV3/braket-2019-09-01/QuantumTaskQueueInfo) V3

## **QuantumTaskSummary**

Includes information about a quantum task.

### **Contents**

### **createdAt**

The time at which the quantum task was created.

Type: Timestamp

Required: Yes

#### **deviceArn**

The ARN of the device the quantum task ran on.

Type: String

Length Constraints: Minimum length of 1. Maximum length of 256.

Required: Yes

#### **outputS3Bucket**

The S3 bucket where the quantum task result file is stored.

Type: String

Required: Yes

#### **outputS3Directory**

The folder in the S3 bucket where the quantum task result file is stored.

Type: String

Required: Yes

#### **quantumTaskArn**

The ARN of the quantum task.

Type: String

Length Constraints: Minimum length of 0. Maximum length of 256.

Required: Yes

### **shots**

The shots used for the quantum task.

Type: Long

Required: Yes

### **status**

The status of the quantum task.

Type: String

```
Valid Values: CREATED | QUEUED | RUNNING | COMPLETED | FAILED | CANCELLING | 
CANCELLED
```
Required: Yes

### **endedAt**

The time at which the quantum task finished.

Type: Timestamp

Required: No

#### **tags**

Displays the key, value pairs of tags associated with this quantum task.

Type: String to string map

Required: No

### **See Also**

For more information about using this API in one of the language-specific AWS SDKs, see the following:

• [AWS](https://docs.aws.amazon.com/goto/SdkForCpp/braket-2019-09-01/QuantumTaskSummary) SDK for C++

- [AWS](https://docs.aws.amazon.com/goto/SdkForJavaV2/braket-2019-09-01/QuantumTaskSummary) SDK for Java V2
- AWS SDK for [Ruby](https://docs.aws.amazon.com/goto/SdkForRubyV3/braket-2019-09-01/QuantumTaskSummary) V3

## <span id="page-96-0"></span>**S3DataSource**

Information about the Amazon S3 storage used by the Amazon Braket hybrid job.

### **Contents**

### **s3Uri**

Depending on the value specified for the S3DataType, identifies either a key name prefix or a manifest that locates the S3 data source.

Type: String

Length Constraints: Minimum length of 0. Maximum length of 1024.

```
Pattern: ^(https|s3)://([^/]+)/?(.*)$
```
Required: Yes

### **See Also**

- [AWS](https://docs.aws.amazon.com/goto/SdkForCpp/braket-2019-09-01/S3DataSource) SDK for C++
- [AWS](https://docs.aws.amazon.com/goto/SdkForJavaV2/braket-2019-09-01/S3DataSource) SDK for Java V2
- AWS SDK for [Ruby](https://docs.aws.amazon.com/goto/SdkForRubyV3/braket-2019-09-01/S3DataSource) V3

## **ScriptModeConfig**

Contains information about algorithm scripts used for the Amazon Braket hybrid job.

### **Contents**

### **entryPoint**

The entry point in the algorithm scripts from where the execution begins in the hybrid job.

Type: String

Required: Yes

#### **s3Uri**

The URI that specifies the S3 path to the algorithm scripts used by an Amazon Braket hybrid job.

Type: String

Length Constraints: Minimum length of 0. Maximum length of 1024.

```
Pattern: ^(https|s3)://([^/]+)/?(.*)$
```
Required: Yes

#### **compressionType**

The type of compression used to store the algorithm scripts in Amazon S3 storage.

Type: String

Valid Values: NONE | GZIP

Required: No

### **See Also**

For more information about using this API in one of the language-specific AWS SDKs, see the following:

• [AWS](https://docs.aws.amazon.com/goto/SdkForCpp/braket-2019-09-01/ScriptModeConfig) SDK for C++

- [AWS](https://docs.aws.amazon.com/goto/SdkForJavaV2/braket-2019-09-01/ScriptModeConfig) SDK for Java V2
- AWS SDK for [Ruby](https://docs.aws.amazon.com/goto/SdkForRubyV3/braket-2019-09-01/ScriptModeConfig) V3

## **SearchDevicesFilter**

The filter used to search for devices.

### **Contents**

#### **name**

The name of the device parameter to filter based on. Only deviceArn filter name is currently supported.

Type: String

Length Constraints: Minimum length of 1. Maximum length of 64.

Required: Yes

#### **values**

The values used to filter devices based on the filter name.

Type: Array of strings

Array Members: Minimum number of 1 item. Maximum number of 10 items.

Length Constraints: Minimum length of 1. Maximum length of 256.

Required: Yes

### **See Also**

- [AWS](https://docs.aws.amazon.com/goto/SdkForCpp/braket-2019-09-01/SearchDevicesFilter) SDK for C++
- [AWS](https://docs.aws.amazon.com/goto/SdkForJavaV2/braket-2019-09-01/SearchDevicesFilter) SDK for Java V2
- AWS SDK for [Ruby](https://docs.aws.amazon.com/goto/SdkForRubyV3/braket-2019-09-01/SearchDevicesFilter) V3

## **SearchJobsFilter**

A filter used to search for Amazon Braket hybrid jobs.

### **Contents**

### **name**

The name of the hybrid job parameter to filter based on. Filter name can be either jobArn or createdAt.

Type: String

Length Constraints: Minimum length of 1. Maximum length of 64.

Required: Yes

#### **operator**

An operator to use for the filter.

Type: String

Valid Values: LT | LTE | EQUAL | GT | GTE | BETWEEN | CONTAINS

Required: Yes

#### **values**

The values used to filter hybrid jobs based on the filter name and operator.

Type: Array of strings

Array Members: Minimum number of 1 item. Maximum number of 10 items.

Length Constraints: Minimum length of 1. Maximum length of 256.

Required: Yes

### **See Also**

- [AWS](https://docs.aws.amazon.com/goto/SdkForCpp/braket-2019-09-01/SearchJobsFilter) SDK for C++
- [AWS](https://docs.aws.amazon.com/goto/SdkForJavaV2/braket-2019-09-01/SearchJobsFilter) SDK for Java V2
- AWS SDK for [Ruby](https://docs.aws.amazon.com/goto/SdkForRubyV3/braket-2019-09-01/SearchJobsFilter) V3

## **SearchQuantumTasksFilter**

A filter used to search for quantum tasks.

### **Contents**

### **name**

The name of the quantum task parameter to filter based on. Filter name can be either quantumTaskArn, deviceArn, jobArn, status or createdAt.

Type: String

Length Constraints: Minimum length of 1. Maximum length of 64.

Required: Yes

#### **operator**

An operator to use for the filter.

Type: String

Valid Values: LT | LTE | EQUAL | GT | GTE | BETWEEN

Required: Yes

#### **values**

The values used to filter quantum tasks based on the filter name and operator.

Type: Array of strings

Array Members: Minimum number of 1 item. Maximum number of 10 items.

Length Constraints: Minimum length of 1. Maximum length of 256.

Required: Yes

### **See Also**

- [AWS](https://docs.aws.amazon.com/goto/SdkForCpp/braket-2019-09-01/SearchQuantumTasksFilter) SDK for C++
- [AWS](https://docs.aws.amazon.com/goto/SdkForJavaV2/braket-2019-09-01/SearchQuantumTasksFilter) SDK for Java V2
- AWS SDK for [Ruby](https://docs.aws.amazon.com/goto/SdkForRubyV3/braket-2019-09-01/SearchQuantumTasksFilter) V3

## **Common Parameters**

The following list contains the parameters that all actions use for signing Signature Version 4 requests with a query string. Any action-specific parameters are listed in the topic for that action. For more information about Signature Version 4, see Signing AWS API [requests](https://docs.aws.amazon.com/IAM/latest/UserGuide/reference_aws-signing.html) in the *IAM User Guide*.

### **Action**

The action to be performed.

Type: string

Required: Yes

#### **Version**

The API version that the request is written for, expressed in the format YYYY-MM-DD.

Type: string

Required: Yes

#### **X-Amz-Algorithm**

The hash algorithm that you used to create the request signature.

Condition: Specify this parameter when you include authentication information in a query string instead of in the HTTP authorization header.

Type: string

Valid Values: AWS4-HMAC-SHA256

Required: Conditional

### **X-Amz-Credential**

The credential scope value, which is a string that includes your access key, the date, the region you are targeting, the service you are requesting, and a termination string ("aws4\_request"). The value is expressed in the following format: *access\_key*/*YYYYMMDD*/*region*/*service*/ aws4\_request.

For more information, see Create a signed AWS API [request](https://docs.aws.amazon.com/IAM/latest/UserGuide/create-signed-request.html) in the *IAM User Guide*.

Condition: Specify this parameter when you include authentication information in a query string instead of in the HTTP authorization header.

Type: string

Required: Conditional

#### **X-Amz-Date**

The date that is used to create the signature. The format must be ISO 8601 basic format (YYYYMMDD'T'HHMMSS'Z'). For example, the following date time is a valid X-Amz-Date value: 20120325T120000Z.

Condition: X-Amz-Date is optional for all requests; it can be used to override the date used for signing requests. If the Date header is specified in the ISO 8601 basic format, X-Amz-Date is not required. When X-Amz-Date is used, it always overrides the value of the Date header. For more information, see Elements of an AWS API request [signature](https://docs.aws.amazon.com/IAM/latest/UserGuide/signing-elements.html) in the *IAM User Guide*.

Type: string

Required: Conditional

#### **X-Amz-Security-Token**

The temporary security token that was obtained through a call to AWS Security Token Service (AWS STS). For a list of services that support temporary security credentials from AWS STS, see AWS [services](https://docs.aws.amazon.com/IAM/latest/UserGuide/reference_aws-services-that-work-with-iam.html) that work with IAM in the *IAM User Guide*.

Condition: If you're using temporary security credentials from AWS STS, you must include the security token.

Type: string

Required: Conditional

#### **X-Amz-Signature**

Specifies the hex-encoded signature that was calculated from the string to sign and the derived signing key.

Condition: Specify this parameter when you include authentication information in a query string instead of in the HTTP authorization header.

Type: string

Required: Conditional

### **X-Amz-SignedHeaders**

Specifies all the HTTP headers that were included as part of the canonical request. For more information about specifying signed headers, see Create a signed AWS API [request](https://docs.aws.amazon.com/IAM/latest/UserGuide/create-signed-request.html) in the *IAM User Guide*.

Condition: Specify this parameter when you include authentication information in a query string instead of in the HTTP authorization header.

Type: string

Required: Conditional

## **Common Errors**

This section lists the errors common to the API actions of all AWS services. For errors specific to an API action for this service, see the topic for that API action.

### **AccessDeniedException**

You do not have sufficient access to perform this action.

HTTP Status Code: 403

#### **ExpiredTokenException**

The security token included in the request is expired

HTTP Status Code: 403

#### **IncompleteSignature**

The request signature does not conform to AWS standards.

HTTP Status Code: 403

#### **InternalFailure**

The request processing has failed because of an unknown error, exception or failure.

HTTP Status Code: 500

#### **MalformedHttpRequestException**

Problems with the request at the HTTP level, e.g. we can't decompress the body according to the decompression algorithm specified by the content-encoding.

HTTP Status Code: 400

#### **NotAuthorized**

You do not have permission to perform this action.

HTTP Status Code: 401

#### **OptInRequired**

The AWS access key ID needs a subscription for the service.
### HTTP Status Code: 403

### **RequestAbortedException**

Convenient exception that can be used when a request is aborted before a reply is sent back (e.g. client closed connection).

HTTP Status Code: 400

#### **RequestEntityTooLargeException**

Problems with the request at the HTTP level. The request entity is too large.

HTTP Status Code: 413

#### **RequestExpired**

The request reached the service more than 15 minutes after the date stamp on the request or more than 15 minutes after the request expiration date (such as for pre-signed URLs), or the date stamp on the request is more than 15 minutes in the future.

HTTP Status Code: 400

## **RequestTimeoutException**

Problems with the request at the HTTP level. Reading the Request timed out.

HTTP Status Code: 408

## **ServiceUnavailable**

The request has failed due to a temporary failure of the server.

HTTP Status Code: 503

# **ThrottlingException**

The request was denied due to request throttling.

HTTP Status Code: 400

## **UnrecognizedClientException**

The X.509 certificate or AWS access key ID provided does not exist in our records.

HTTP Status Code: 403

# **UnknownOperationException**

The action or operation requested is invalid. Verify that the action is typed correctly.

HTTP Status Code: 404

# **ValidationError**

The input fails to satisfy the constraints specified by an AWS service.

HTTP Status Code: 400